# **Qarnot Documentation**

*Release v2.4.1+0.gbcfd853.dirty*

**Qarnot computing**

**Jul 12, 2021**

## **Contents**

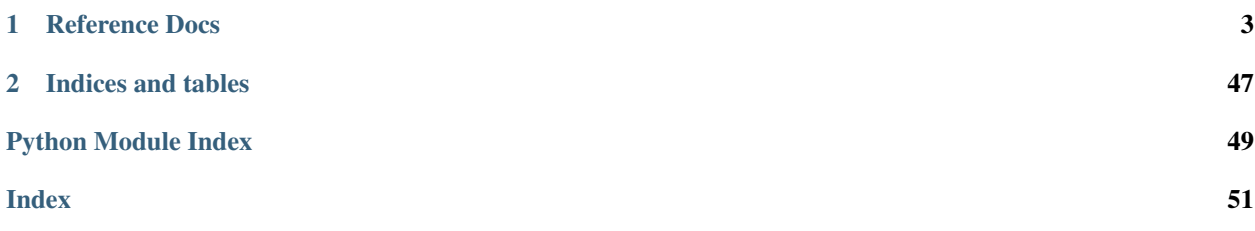

qarnot is a Python library designed to interact with cloud computing service. It allows users to launch, manage and monitor payloads running on distributed computing nodes deployed in Qarnot's digital heaters.

You can find samples and detailed information on [http://computing.qarnot.com.](http://computing.qarnot.com)

# CHAPTER 1

### Reference Docs

### <span id="page-6-0"></span>**1.1 Installation**

We recommend you to set up a Python virtual environment. To do so with Python2 you need *virtualenv*, you should be able to install it using for example one of the following commands:

```
$ apt-get install python-virtualenv
$ easy_install virtualenv
$ pip install virtualenv
```
Or for Python3:

```
$ apt-get install python3-venv
$ pip3 install virtualenv
```
Once *virtualenv* is installed you can create your own environment by running the following commands in the project directory:

```
$ virtualenv venv
New python executable in venv/bin/python
Installing setuptools, pip, wheel...done.
```
Or with Python3;

```
$ python3 -m venv venv
```
Then each time you want to use your virtual environment you have to activate it by running this command:

```
$ . venv/bin/activate
```
Finally you have to install in your environment the Qarnot SDK:

pip install qarnot

<span id="page-7-2"></span>If you plan to send large files to the API, we advise you to install the optional requests-toolbelt dependency in order not to overuse your memory:

```
pip install requests-toolbelt
```
You are now ready to use the Qarnot SDK.

### **1.2 Basic usage**

### **1.2.1 Configuration**

A basic usage of the Qarnot require a configuration file (eg: *qarnot.conf*). Here is a basic one, check [Connection](#page-7-0) for details.

```
1 [cluster]
2 # url of the REST API
3 url=https://api.qarnot.com
4 [client]
5 # auth string of the client
6 token=token
```
### **1.2.2 Script**

And here is a little sample to start a task running your *myscript.py* Python script.

```
1 import qarnot
2
3 conn = qarnot.connection.Connection('qarnot.conf')
4 \mid task = conn.create_task('hello world', 'ubuntu')
5 task.constants['DOCKER_CMD'] = 'echo hello world from ${FRAME_ID}!'
6 task.run()
   print(task.stdout())
```
## **1.3 SDK Documentation**

### <span id="page-7-1"></span>**1.3.1 Connection**

<span id="page-7-0"></span>Module describing a connection.

```
class qarnot.connection.Connection(fileconf=None, client_token=None, cluster_url=None,
                                            cluster_unsafe=False, cluster_timeout=None, stor-
                                            age_url=None, storage_unsafe=False, retry_count=5,
                                            retry_wait=1.0, cluster_custom_certificate=None, stor-
                                            age_custom_certificate=None)
```
Bases: [object](https://docs.python.org/3/library/functions.html#object)

Represents the couple cluster/user to which submit tasks.

**\_\_init\_\_**(*fileconf=None*, *client\_token=None*, *cluster\_url=None*, *cluster\_unsafe=False*, *cluster\_timeout=None*, *storage\_url=None*, *storage\_unsafe=False*, *retry\_count=5*, *retry\_wait=1.0*, *cluster\_custom\_certificate=None*, *storage\_custom\_certificate=None*) Create a connection to a cluster with given config file, options or environment variables. <span id="page-8-1"></span>Available environment variable are *QARNOT\_CLUSTER\_URL*, *QARNOT\_CLUSTER\_UNSAFE*, *QARNOT\_CLUSTER\_TIMEOUT* and *QARNOT\_CLIENT\_TOKEN*.

#### Parameters

- **fileconf**  $(str \space or \space dict)$  $(str \space or \space dict)$  $(str \space or \space dict)$  $(str \space or \space dict)$  $(str \space or \space dict)$  path to a qarnot configuration file or a corresponding dict
- **client\_token** ([str](https://docs.python.org/3/library/stdtypes.html#str)) API Token
- **cluster\_url** ([str](https://docs.python.org/3/library/stdtypes.html#str)) (optional) Cluster url.
- **cluster\_unsafe** ([bool](https://docs.python.org/3/library/functions.html#bool)) (optional) Disable certificate check
- **cluster\_timeout** ([int](https://docs.python.org/3/library/functions.html#int)) (optional) Timeout value for every request
- **storage\_url** ([str](https://docs.python.org/3/library/stdtypes.html#str)) (optional) Storage service url.
- **storage\_unsafe** ([bool](https://docs.python.org/3/library/functions.html#bool)) (optional) Disable certificate check
- **retry\_count** ([int](https://docs.python.org/3/library/functions.html#int)) (optional) ConnectionError retry count. Default to 5.
- **retry\_wait** ([float](https://docs.python.org/3/library/functions.html#float)) (optional) Retry on error wait time, progressive. (wait \* (retry\_count - retry\_num). Default to 1s

Configuration sample:

#### **[cluster]**

```
# url of the REST API
url=https://localhost
# No SSL verification ?
unsafe=False
[client]
# auth string of the client
token=login
[storage]
url=https://storage
unsafe=False
```
#### **s3client**

Pre-configured s3 client object.

Return type list([S3.Client](https://boto3.amazonaws.com/v1/documentation/api/latest/reference/services/s3.html#S3.Client))

#### Returns A list of ObjectSummary resources

#### **s3resource**

Pre-configured s3 resource object.

Return type list(S3. ServiceResource)

Returns A list of ObjectSummary resources

#### **user\_info**

Get information of the current user on the cluster.

#### Return type [UserInfo](#page-12-0)

Returns Requested information.

<span id="page-8-0"></span>Raises

- **[qarnot.exceptions.UnauthorizedException](#page-48-0)** invalid credentials
- **[qarnot.exceptions.QarnotGenericException](#page-48-1)** API general error, see message for details

#### <span id="page-9-4"></span>**buckets**()

Get the list of buckets.

Return type list(class:*~qarnot.bucket.Bucket*).

Returns List of buckets

<span id="page-9-2"></span>**pools**(*summary=True*, *tags\_intersect=None*)

Get the list of pools stored on this cluster for this user.

#### Parameters

- **summary** ([bool](https://docs.python.org/3/library/functions.html#bool)) only get the summaries.
- **tags\_intersect** (list of [str](https://docs.python.org/3/library/stdtypes.html#str), optional) Desired filtering tags, all of them

#### Return type List of [Pool](#page-30-0).

Returns Pools stored on the cluster owned by the user.

#### Raises

- **[qarnot.exceptions.UnauthorizedException](#page-48-0)** invalid credentials
- **[qarnot.exceptions.QarnotGenericException](#page-48-1)** API general error, see message for details

<span id="page-9-0"></span>**tasks**(*tags=None*, *summary=True*, *tags\_intersect=None*)

Get the list of tasks stored on this cluster for this user.

#### Parameters

- tags (list of [str](https://docs.python.org/3/library/stdtypes.html#str), optional) Desired filtering tags, any of them
- **summary** ([bool](https://docs.python.org/3/library/functions.html#bool)) only get the summaries.
- **tags\_intersect** (list of [str](https://docs.python.org/3/library/stdtypes.html#str), optional) Desired filtering tags, all of them

#### **Return type** List of  $Task$ .

Returns Tasks stored on the cluster owned by the user.

#### Raises

- **[qarnot.exceptions.UnauthorizedException](#page-48-0)** invalid credentials
- **[qarnot.exceptions.QarnotGenericException](#page-48-1)** API general error, see message for details

#### <span id="page-9-1"></span>**jobs**()

Get the list of jobs stored on this cluster for this user.

#### Raises

- **[qarnot.exceptions.UnauthorizedException](#page-48-0)** invalid credentials
- **[qarnot.exceptions.QarnotGenericException](#page-48-1)** API general error, see message for details

#### <span id="page-9-3"></span>**retrieve\_pool**(*uuid*)

Retrieve a [qarnot.pool.Pool](#page-30-0) from its uuid

Parameters uuid ([str](https://docs.python.org/3/library/stdtypes.html#str)) – Desired pool uuid

Return type [Pool](#page-30-0)

Returns Existing pool defined by the given uuid

Raises

- <span id="page-10-5"></span>• **[qarnot.exceptions.MissingPoolException](#page-48-2)** – pool does not exist
- **[qarnot.exceptions.UnauthorizedException](#page-48-0)** invalid credentials
- **[qarnot.exceptions.QarnotGenericException](#page-48-1)** API general error, see message for details

#### <span id="page-10-0"></span>**retrieve\_task**(*uuid*)

Retrieve a garnot.task.Task from its uuid

Parameters **uuid** ([str](https://docs.python.org/3/library/stdtypes.html#str)) – Desired task uuid

Return type [Task](#page-14-0)

Returns Existing task defined by the given uuid

Raises

- **[qarnot.exceptions.MissingTaskException](#page-48-3)** task does not exist
- **[qarnot.exceptions.UnauthorizedException](#page-48-0)** invalid credentials
- *garnot.exceptions.QarnotGenericException* API general error, see message for details

#### <span id="page-10-1"></span>**retrieve\_job**(*uuid*)

Retrieve a qarnot. job. Job from its uuid

Parameters **uuid** ([str](https://docs.python.org/3/library/stdtypes.html#str)) – Desired job uuid

Return type [Job](#page-26-0)

Returns Existing job defined by the given uuid

Raises

- **[qarnot.exceptions.MissingJobException](#page-48-4)** job does not exist
- **[qarnot.exceptions.UnauthorizedException](#page-48-0)** invalid credentials
- **[qarnot.exceptions.QarnotGenericException](#page-48-1)** API general error, see message for details

#### <span id="page-10-4"></span>**retrieve\_or\_create\_bucket**(*uuid*)

Retrieve a [Bucket](#page-45-0) from its description, or create a new one.

**Parameters**  $uuid(str)$  $uuid(str)$  $uuid(str)$  **– the bucket uuid (name)** 

Return type [Bucket](#page-45-0)

Returns Existing or newly created bucket defined by the given name

#### <span id="page-10-3"></span>**retrieve\_bucket**(*uuid*)

Retrieve a [Bucket](#page-45-0) from its uuid (name)

Parameters uuid ([str](https://docs.python.org/3/library/stdtypes.html#str)) – Desired bucket uuid (name)

Return type [Bucket](#page-45-0)

Returns Existing bucket defined by the given uuid (name)

Raises botocore.exceptions.ClientError: Bucket does not exist, or invalid credentials

<span id="page-10-2"></span>**create\_pool**(*name*, *profile*, *instancecount=1*, *shortname=None*) Create a new [Pool](#page-30-0).

Parameters

• **name**  $(str)$  $(str)$  $(str)$  – given name of the pool

- <span id="page-11-1"></span>• **profile** ([str](https://docs.python.org/3/library/stdtypes.html#str)) – which profile to use with this pool
- **instancecount**  $(int)$  $(int)$  $(int)$  number of instances to run for the pool
- **shortname**  $(str)$  $(str)$  $(str)$  optional unique friendly shortname of the pool

Return type [Pool](#page-30-0)

Returns The created [Pool](#page-30-0).

Note: See available profiles with  $profiles()$ .

**create\_elastic\_pool**(*name*, *profile*, *minimum\_total\_slots=0*, *maximum\_total\_slots=1*, *minimum\_idle\_slots=0*, *minimum\_idle\_time\_seconds=0*, *resize\_factor=1*, *resize\_period=90*, *shortname=None*)

Create a new [Pool](#page-30-0).

#### Parameters

- **name**  $(str)$  $(str)$  $(str)$  given name of the pool
- **profile** ([str](https://docs.python.org/3/library/stdtypes.html#str)) which profile to use with this pool
- **minimum\_total\_slots** ([int](https://docs.python.org/3/library/functions.html#int)) minimum number of instances to run for the pool
- **maximum\_total\_slots** ([int](https://docs.python.org/3/library/functions.html#int)) maximum number of instances to run for the pool
- **minimum\_idle\_slots** ([int](https://docs.python.org/3/library/functions.html#int)) the number of instances that can be idle before considering shrinking the pool
- **minimum\_idle\_time\_seconds** ([int](https://docs.python.org/3/library/functions.html#int)) the number of seconds before considering shrinking the pool
- **resize\_factor** ( $fload$ ) the speed with which we grow the pool to meet the demand
- **resize\_period** ([int](https://docs.python.org/3/library/functions.html#int)) the time between the load checks that decide if the pool grows or shrinks
- **shortname** ([str](https://docs.python.org/3/library/stdtypes.html#str)) optional unique friendly shortname of the pool

Return type **[Pool](#page-30-0)** 

Returns The created [Pool](#page-30-0).

**Note:** See available profiles with  $\text{profiles}(t)$ .

<span id="page-11-0"></span>**create\_task**(*name*, *profile\_or\_pool=None*, *instancecount\_or\_range=1*, *shortname=None*, *job=None*) Create a new [Task](#page-14-0).

Parameters

- **name**  $(str)$  $(str)$  $(str)$  given name of the task
- **profile\_or\_pool** (str or [Pool](#page-30-0) or None) which profile to use with this task, or which Pool to run task, or which job to attach it to
- **instancecount\_or\_range** ([int](https://docs.python.org/3/library/functions.html#int) or [str](https://docs.python.org/3/library/stdtypes.html#str)) number of instances, or ranges on which to run task. Defaults to 1.
- **shortname**  $(str)$  $(str)$  $(str)$  optional unique friendly shortname of the task
- **job**  $(J \circ b)$  which job to attach the task to

<span id="page-12-4"></span>Return type [Task](#page-14-0)

Returns The created [Task](#page-14-0).

Note: See available profiles with  $profiles()$ .

#### **submit\_tasks**(*tasks*)

Submit a list of [Task](#page-14-0).

:param List of [Task](#page-14-0). :raises qarnot.exceptions.QarnotGenericException: API general error, see message for details

Note: Will ensure all added files are on the resource bucket regardless of their uploading mode.

#### <span id="page-12-1"></span>**profiles**()

Get list of profiles available on the cluster.

Return type list of *[Profile](#page-13-0)* 

Raises

- **[qarnot.exceptions.UnauthorizedException](#page-48-0)** invalid credentials
- **[qarnot.exceptions.QarnotGenericException](#page-48-1)** API general error, see message for details

#### **retrieve\_profile**(*name*)

Get details of a profile from its name.

Return type [Profile](#page-13-0)

Raises

- **[qarnot.exceptions.UnauthorizedException](#page-48-0)** invalid credentials
- **[qarnot.exceptions.QarnotGenericException](#page-48-1)** API general error, see message for details

#### <span id="page-12-3"></span>**create\_bucket**(*name*)

Create a new [Bucket](#page-45-0). If the bucket already exist, retrieve the existing bucket.

**Parameters name**  $(str)$  $(str)$  $(str)$  – bucket name

Return type [qarnot.bucket.Bucket](#page-45-0)

Returns The created or existing [Bucket](#page-45-0).

<span id="page-12-2"></span>**create\_job**(*name*, *pool=None*, *shortname=None*, *useDependencies=False*) Create a new [Job](#page-26-0).

#### Parameters

- **name**  $(str)$  $(str)$  $(str)$  given name of the job
- **pool** (*[Pool](#page-30-0)* or None) which Pool to submit the job in,
- **shortname**  $(str)$  $(str)$  $(str)$  userfriendly job name
- **use\_dependencies** allow dependencies between tasks in this job

<span id="page-12-0"></span>Returns The created [Job](#page-26-0).

### <span id="page-13-1"></span>**class** qarnot.connection.**UserInfo**(*info*)

Bases: [object](https://docs.python.org/3/library/functions.html#object)

Information about a qarnot user.

**\_\_init\_\_**(*info*) x. \_init\_(...) initializes x; see help(type(x)) for signature

#### **email = None**

Type [str](https://docs.python.org/3/library/stdtypes.html#str)

User email address.

#### **max\_bucket = None**

Type [int](https://docs.python.org/3/library/functions.html#int)

Maximum number of buckets allowed (resource and result buckets).

#### **quota\_bytes\_bucket = None**

Type [int](https://docs.python.org/3/library/functions.html#int)

Total storage space allowed for the user's buckets (in Bytes).

#### **used\_quota\_bytes\_bucket = None**

Type [int](https://docs.python.org/3/library/functions.html#int)

Total storage space used by the user's buckets (in Bytes).

#### **task\_count = None**

Type [int](https://docs.python.org/3/library/functions.html#int)

Total number of tasks belonging to the user.

#### **max\_task = None**

Type [int](https://docs.python.org/3/library/functions.html#int)

Maximum number of tasks the user is allowed to create.

#### **running\_task\_count = None**

Type [int](https://docs.python.org/3/library/functions.html#int)

Number of tasks currently in 'Submitted' state.

#### **max\_running\_task = None**

Type [int](https://docs.python.org/3/library/functions.html#int)

Maximum number of running tasks.

#### **max\_instances = None**

Type [int](https://docs.python.org/3/library/functions.html#int)

Maximum number of instances.

```
class qarnot.connection.Profile(info)
```
Bases: [object](https://docs.python.org/3/library/functions.html#object)

Information about a profile.

```
__init__(info)
   x. _init_(...) initializes x; see help(type(x)) for signature
```
<span id="page-14-3"></span>**name = None**

Type [str](https://docs.python.org/3/library/stdtypes.html#str)

Name of the profile.

#### **constants = None**

Type List of ([str](https://docs.python.org/3/library/stdtypes.html#str), [str](https://docs.python.org/3/library/stdtypes.html#str))

List of couples (name, value) representing constants for this profile and their default values.

**\_\_repr\_\_**(*) <==> repr(x*)

### **1.3.2 Compute**

#### <span id="page-14-2"></span>**Task**

<span id="page-14-0"></span>Module to handle a task.

```
class qarnot.task.Task(connection, name, profile_or_pool=None, instancecount_or_range=1,
                           shortname=None, job=None)
```
Bases: [object](https://docs.python.org/3/library/functions.html#object)

Represents a Qarnot task.

Note: A [Task](#page-14-0) must be created with garnot.connection.Connection.create\_task() or retrieved with [qarnot.connection.Connection.tasks\(\)](#page-9-0) or [qarnot.connection.](#page-10-0) [Connection.retrieve\\_task\(\)](#page-10-0).

```
__init__(connection, name, profile_or_pool=None, instancecount_or_range=1, shortname=None,
          job=None)
```
Create a new [Task](#page-14-0).

#### Parameters

- **connection** (garnot.connection.Connection) the cluster on which to send the task
- **name**  $(str)$  $(str)$  $(str)$  given name of the task
- **profile\_or\_pool** (str or [Pool](#page-30-0) or None) which profile to use with this task, or which Pool to run task,
- **instancecount\_or\_range** ([int](https://docs.python.org/3/library/functions.html#int) or [str](https://docs.python.org/3/library/stdtypes.html#str)) number of instances or ranges on which to run task
- **shortname** ([str](https://docs.python.org/3/library/stdtypes.html#str)) userfriendly task name
- **job**  $(J \circ b)$  which job to attach the task to

<span id="page-14-1"></span>**run**(*output\_dir=None*, *job\_timeout=None*, *live\_progress=False*, *results\_progress=None*) Submit a task, wait for the results and download them if required.

#### Parameters

- **output\_dir** ([str](https://docs.python.org/3/library/stdtypes.html#str)) (optional) path to a directory that will contain the results
- **job\_timeout**  $(f\text{lost})$  (optional) Number of seconds before the task  $abort$  () if it is not already finished
- **live\_progress** ([bool](https://docs.python.org/3/library/functions.html#bool)) (optional) display a live progress

<span id="page-15-1"></span>• results progress ([bool](https://docs.python.org/3/library/functions.html#bool) or function[\(float,](https://docs.python.org/3/library/functions.html#float) [float,](https://docs.python.org/3/library/functions.html#float) [str\)](https://docs.python.org/3/library/stdtypes.html#str)) – (optional) can be a callback (read,total,filename) or True to display a progress bar

#### Raises

- **[qarnot.exceptions.QarnotGenericException](#page-48-1)** API general error, see message for details
- **[qarnot.exceptions.MaxTaskException](#page-48-5)** Task quota reached
- **[qarnot.exceptions.NotEnoughCreditsException](#page-48-6)** Not enough credits
- **[qarnot.exceptions.UnauthorizedException](#page-48-0)** invalid credentials

Note: Will ensure all added file are on the resource bucket regardless of their uploading mode.

Note: If this function is interrupted (script killed for example), but the task is submitted, the task will still be executed remotely (results will not be downloaded)

Warning: Will override *output dir* content.

**resume**(*output\_dir*, *job\_timeout=None*, *live\_progress=False*, *results\_progress=None*)

Resume waiting for this task if it is still in submitted mode. Equivalent to  $wait() +$  $wait() +$ download results().

#### Parameters

- **output\_dir**  $(str)$  $(str)$  $(str)$  path to a directory that will contain the results
- **job\_timeout**  $(f\text{load})$  Number of seconds before the task  $abort()$  if it is not already finished
- **live\_progress** ([bool](https://docs.python.org/3/library/functions.html#bool)) display a live progress
- **results\_progress** ([bool](https://docs.python.org/3/library/functions.html#bool) or function[\(float,](https://docs.python.org/3/library/functions.html#float) [float,](https://docs.python.org/3/library/functions.html#float) [str\)](https://docs.python.org/3/library/stdtypes.html#str)) can be a callback (read,total,filename) or True to display a progress bar

#### Raises

- **[qarnot.exceptions.QarnotGenericException](#page-48-1)** API general error, see message for details
- **[qarnot.exceptions.UnauthorizedException](#page-48-0)** invalid credentials
- **[qarnot.exceptions.MissingTaskException](#page-48-3)** task does not exist

Note: Do nothing if the task has not been submitted.

Warning: Will override *output\_dir* content.

#### <span id="page-15-0"></span>**submit**()

Submit task to the cluster if it is not already submitted.

Raises

- <span id="page-16-1"></span>• *garnot.exceptions.QarnotGenericException* – API general error, see message for details
- **[qarnot.exceptions.MaxTaskException](#page-48-5)** Task quota reached
- **[qarnot.exceptions.NotEnoughCreditsException](#page-48-6)** Not enough credits
- **[qarnot.exceptions.UnauthorizedException](#page-48-0)** invalid credentials

Note: Will ensure all added files are on the resource bucket regardless of their uploading mode.

Note: To get the results, call [download\\_results\(\)](#page-19-0) once the job is done.

#### <span id="page-16-0"></span>**abort**()

Abort this task if running.

#### Raises

- **[qarnot.exceptions.QarnotGenericException](#page-48-1)** API general error, see message for details
- **[qarnot.exceptions.UnauthorizedException](#page-48-0)** invalid credentials
- **[qarnot.exceptions.MissingTaskException](#page-48-3)** task does not exist

#### **update\_resources**()

Update resources for a running task.

#### The typical workflow is as follows:

- 1. Upload new files on your resource bucket,
- 2. Call this method,
- 3. The new files will appear on all the compute nodes in the \$DOCKER\_WORKDIR folder

Note: There is no way to know when the files are effectively transfered. This information is available on the compute node only. Note: The update is additive only: files deleted from the bucket will NOT be deleted from the task's resources directory.

#### Raises

- **[qarnot.exceptions.QarnotGenericException](#page-48-1)** API general error, see message for details
- **[qarnot.exceptions.UnauthorizedException](#page-48-0)** invalid credentials
- **[qarnot.exceptions.MissingTaskException](#page-48-3)** task does not exist

**delete**(*purge\_resources=False*, *purge\_results=False*)

Delete this task on the server.

#### Parameters

- **purge\_resources** ([bool](https://docs.python.org/3/library/functions.html#bool)) parameter value is used to determine if the bucket is also deleted. Defaults to False.
- **purge\_results** ([bool](https://docs.python.org/3/library/functions.html#bool)) parameter value is used to determine if the bucket is also deleted. Defaults to False.

Raises

- <span id="page-17-2"></span>• *garnot.exceptions.QarnotGenericException* – API general error, see message for details
- **[qarnot.exceptions.UnauthorizedException](#page-48-0)** invalid credentials
- **[qarnot.exceptions.MissingTaskException](#page-48-3)** task does not exist

#### <span id="page-17-1"></span>**update**(*flushcache=False*)

Update the task object from the REST Api. The flushcache parameter can be used to force the update, otherwise a cached version of the object will be served when accessing properties of the object. Some methods will flush the cache, like submit (), abort (), [wait\(\)](#page-17-0) and [instant\(\)](#page-18-0). Cache behavior is configurable with [auto\\_update](#page-24-0) and [update\\_cache\\_time](#page-24-1).

#### Raises

- **[qarnot.exceptions.QarnotGenericException](#page-48-1)** API general error, see message for details
- **[qarnot.exceptions.UnauthorizedException](#page-48-0)** invalid credentials
- **[qarnot.exceptions.MissingTaskException](#page-48-3)** task does not represent a valid one

**classmethod from\_json**(*connection*, *json\_task*, *is\_summary=False*)

Create a Task object from a json task.

#### **Parameters**

- **connection** ([qarnot.connection.Connection](#page-7-0)) the cluster connection
- **json\_task** ([dict](https://docs.python.org/3/library/stdtypes.html#dict)) Dictionary representing the task

Returns The created [Task](#page-14-0).

#### **commit**()

Replicate local changes on the current object instance to the REST API

#### Raises

- **[qarnot.exceptions.QarnotGenericException](#page-48-1)** API general error, see message for details
- **[qarnot.exceptions.UnauthorizedException](#page-48-0)** invalid credentials

Note: When updating buckets' properties, auto update will be disabled until commit is called.

### <span id="page-17-0"></span>**wait**(*timeout=None*, *live\_progress=False*)

Wait for this task until it is completed.

#### Parameters

- **timeout**  $(fload)$  maximum time (in seconds) to wait before returning (None => no timeout)
- **live\_progress** ([bool](https://docs.python.org/3/library/functions.html#bool)) display a live progress

Return type [bool](https://docs.python.org/3/library/functions.html#bool)

Returns Is the task finished

#### Raises

• *[qarnot.exceptions.QarnotGenericException](#page-48-1)* – API general error, see message for details

- **[qarnot.exceptions.UnauthorizedException](#page-48-0)** invalid credentials
- **[qarnot.exceptions.MissingTaskException](#page-48-3)** task does not represent a valid one

#### <span id="page-18-2"></span><span id="page-18-1"></span>**snapshot**(*interval*)

Start snapshooting results. If called, this task's results will be periodically updated, instead of only being available at the end.

Snapshots will be taken every *interval* second from the time the task is submitted.

**Parameters [int](https://docs.python.org/3/library/functions.html#int)erval**  $(int)$  – the interval in seconds at which to take snapshots

Raises

- **[qarnot.exceptions.QarnotGenericException](#page-48-1)** API general error, see message for details
- **[qarnot.exceptions.UnauthorizedException](#page-48-0)** invalid credentials
- **[qarnot.exceptions.MissingTaskException](#page-48-3)** task does not represent a valid one

Note: To get the temporary results, call [download\\_results\(\)](#page-19-0).

#### <span id="page-18-0"></span>**instant**()

Make a snapshot of the current task.

#### Raises

- **[qarnot.exceptions.QarnotGenericException](#page-48-1)** API general error, see message for details
- **[qarnot.exceptions.UnauthorizedException](#page-48-0)** invalid credentials
- **[qarnot.exceptions.MissingTaskException](#page-48-3)** task does not exist

Note: To get the temporary results, call [download\\_results\(\)](#page-19-0).

#### **state**

#### Type [str](https://docs.python.org/3/library/stdtypes.html#str)

Getter return this task's state

State of the task.

#### Value is in

- UnSubmitted
- Submitted
- PartiallyDispatched
- FullyDispatched
- PartiallyExecuting
- FullyExecuting
- UploadingResults
- DownloadingResults
- <span id="page-19-1"></span>• Cancelled
- Success
- Failure

**Warning:** this is the state of the task when the object was retrieved, call [update\(\)](#page-17-1) for up to date value.

#### **resources**

Type list([Bucket](#page-45-0))

Getter Returns this task's resources bucket

Setter Sets this task's resources bucket

Represents resource files.

#### **results**

Type [Bucket](#page-45-0)

Getter Returns this task's results bucket

Setter Sets this task's results bucket

Represents results files.

### <span id="page-19-0"></span>**download\_results**(*output\_dir*, *progress=None*)

Download results in given *output\_dir*.

#### Parameters

- **output\_dir** ([str](https://docs.python.org/3/library/stdtypes.html#str)) local directory for the retrieved files.
- **progress** ([bool](https://docs.python.org/3/library/functions.html#bool) or function[\(float,](https://docs.python.org/3/library/functions.html#float) [float,](https://docs.python.org/3/library/functions.html#float) [str\)](https://docs.python.org/3/library/stdtypes.html#str)) can be a callback (read,total,filename) or True to display a progress bar

#### Raises

- **[qarnot.exceptions.MissingBucketException](#page-48-7)** the bucket is not on the server
- **[qarnot.exceptions.QarnotGenericException](#page-48-1)** API general error, see message for details
- **[qarnot.exceptions.UnauthorizedException](#page-48-0)** invalid credentials

Warning: Will override *output\_dir* content.

#### **stdout**()

Get the standard output of the task since the submission of the task.

#### Return type [str](https://docs.python.org/3/library/stdtypes.html#str)

Returns The standard output.

#### Raises

• **[qarnot.exceptions.QarnotGenericException](#page-48-1)** – API general error, see message for details

- <span id="page-20-3"></span>• **[qarnot.exceptions.UnauthorizedException](#page-48-0)** – invalid credentials
- **[qarnot.exceptions.MissingTaskException](#page-48-3)** task does not exist

Note: The buffer is circular, if stdout is too big, prefer calling  ${\text{free}}$  st dout () regularly.

#### <span id="page-20-0"></span>**fresh\_stdout**()

Get what has been written on the standard output since last time this function was called or since the task has been submitted.

Return type [str](https://docs.python.org/3/library/stdtypes.html#str)

Returns The new output since last call.

Raises

- **[qarnot.exceptions.QarnotGenericException](#page-48-1)** API general error, see message for details
- **[qarnot.exceptions.UnauthorizedException](#page-48-0)** invalid credentials
- **[qarnot.exceptions.MissingTaskException](#page-48-3)** task does not exist

#### **stderr**()

Get the standard error of the task since the submission of the task.

#### Return type [str](https://docs.python.org/3/library/stdtypes.html#str)

Returns The standard error.

Raises

- **[qarnot.exceptions.QarnotGenericException](#page-48-1)** API general error, see message for details
- **[qarnot.exceptions.UnauthorizedException](#page-48-0)** invalid credentials
- **[qarnot.exceptions.MissingTaskException](#page-48-3)** task does not exist

Note: The buffer is circular, if stderr is too big, prefer calling [fresh\\_stderr\(\)](#page-20-1) regularly.

#### <span id="page-20-1"></span>**fresh\_stderr**()

Get what has been written on the standard error since last time this function was called or since the task has been submitted.

#### Return type [str](https://docs.python.org/3/library/stdtypes.html#str)

Returns The new error messages since last call.

Raises

- **[qarnot.exceptions.QarnotGenericException](#page-48-1)** API general error, see message for details
- **[qarnot.exceptions.UnauthorizedException](#page-48-0)** invalid credentials
- **[qarnot.exceptions.MissingTaskException](#page-48-3)** task does not exist

<span id="page-20-2"></span>**uuid**

#### Type [str](https://docs.python.org/3/library/stdtypes.html#str)

Getter Returns this task's uuid

<span id="page-21-3"></span>The task's uuid.

Automatically set when a task is submitted.

#### **name**

Type [str](https://docs.python.org/3/library/stdtypes.html#str)

Getter Returns this task's name

Setter Sets this task's name

The task's name.

Can be set until task is submitted.

#### **shortname**

Type [str](https://docs.python.org/3/library/stdtypes.html#str)

Getter Returns this task's shortname

Setter Sets this task's shortname

The task's shortname, must be DNS compliant and unique, if not provided, will default to [uuid](#page-20-2).

Can be set until task is submitted.

#### **tags**

Type :class:list(*str*)

Getter Returns this task's tags

Setter Sets this task's tags

Custom tags.

#### <span id="page-21-1"></span>**pool**

Type [Pool](#page-30-0)

Getter Returns this task's pool

Setter Sets this task's pool

The pool to run the task in.

Can be set until  $run()$  is called.

**Warning:** This property is mutually exclusive with  $\text{profit}$ 

#### <span id="page-21-0"></span>**profile**

Type [str](https://docs.python.org/3/library/stdtypes.html#str)

Getter Returns this task's profile

Setter Sets this task's profile

The profile to run the task with.

<span id="page-21-2"></span>Can be set until  $run()$  or  $submit()$  is called.

Warning: This property is mutually exclusive with  $pool$ 

#### <span id="page-22-1"></span>**instancecount**

Type [int](https://docs.python.org/3/library/functions.html#int)

Getter Returns this task's instance count

Setter Sets this task's instance count

Number of instances needed for the task.

Can be set until run () or submit () is called.

Raises **[AttributeError](https://docs.python.org/3/library/exceptions.html#AttributeError)** – if [advanced\\_range](#page-22-0) is not None when setting this property

Warning: This property is mutually exclusive with [advanced\\_range](#page-22-0)

#### **running\_core\_count**

Type [int](https://docs.python.org/3/library/functions.html#int)

Getter Returns this task's running core count

Number of core running inside the task.

#### **running\_instance\_count**

Type [int](https://docs.python.org/3/library/functions.html#int)

Getter Returns this task's running instance count

Number of instances running inside the task.

#### <span id="page-22-0"></span>**advanced\_range**

Type [str](https://docs.python.org/3/library/stdtypes.html#str)

Getter Returns this task's advanced range

Setter Sets this task's advanced range

Advanced instances range selection.

Allows to select which instances will be computed. Should be None or match the following extended regular expression "([0-9]+|[0-9]+-[0-9]+)(,([0-9]+|[0-9]+-[0-9]+))+" eg: 1,3-8,9,12-19

Can be set until  $run()$  is called.

Raises **[AttributeError](https://docs.python.org/3/library/exceptions.html#AttributeError)** – if [instancecount](#page-21-2) is not 0 when setting this property

Warning: This property is mutually exclusive with [instancecount](#page-21-2)

#### **snapshot\_whitelist**

Type [str](https://docs.python.org/3/library/stdtypes.html#str)

Getter Returns this task's snapshot whitelist

Setter Sets this task's snapshot whitelist

Snapshot white list (regex) for snapshot () and instant ()

Can be set until task is submitted.

#### **snapshot\_blacklist**

<span id="page-23-0"></span>Type [str](https://docs.python.org/3/library/stdtypes.html#str)

Getter Returns this task's snapshot blacklist

Setter Sets this task's snapshot blacklist

Snapshot black list (regex) for snapshot () [instant\(\)](#page-18-0)

Can be set until task is submitted.

#### **results\_whitelist**

Type [str](https://docs.python.org/3/library/stdtypes.html#str)

Getter Returns this task's results whitelist

Setter Sets this task's results whitelist

Results whitelist (regex)

Can be set until task is submitted.

#### **results\_blacklist**

Type [str](https://docs.python.org/3/library/stdtypes.html#str)

Getter Returns this task's results blacklist

Setter Sets this task's results blacklist

Results blacklist (regex)

Can be set until task is submitted.

#### **status**

Type [qarnot.status.Status](#page-37-0)

Getter Returns this task's status

Status of the task

#### **completed\_instances**

Type list([CompletedInstance](#page-25-0))

Getter Return this task's completed instances

#### **creation\_date**

Type [str](https://docs.python.org/3/library/stdtypes.html#str)

Getter Returns this task's creation date

Creation date of the task (UTC Time)

#### **errors**

Type list(Error)

Getter Returns this task's errors if any.

Error reason if any, empty string if none

#### **constants**

Type dictionary{[str](https://docs.python.org/3/library/stdtypes.html#str) : [str](https://docs.python.org/3/library/stdtypes.html#str)}

Getter Returns this task's constants dictionary.

Setter set the task's constants dictionary.

<span id="page-24-2"></span>Update the constants if needed Constants are the parametrazer of the profils. Use them to adjust your profile parametter.

#### **constraints**

Type dictionary{[str](https://docs.python.org/3/library/stdtypes.html#str):str}

Getter Returns this task's constraints dictionary.

Setter set the task's constraints dictionary.

Update the constraints if needed advance usage

#### **wait\_for\_pool\_resources\_synchronization**

Type [bool](https://docs.python.org/3/library/functions.html#bool) or None

Getter Returns this task's wait\_for\_pool\_resources\_synchronization.

Setter set the task's wait\_for\_pool\_resources\_synchronization.

Raises **qarnot.exceptions.AttributeError** – can't set this attribute on a launched task

#### <span id="page-24-0"></span>**auto\_update**

Type [bool](https://docs.python.org/3/library/functions.html#bool)

Getter Returns this task's auto update state

Setter Sets this task's auto update state

Auto update state, default to True When auto update is disabled properties will always return cached value for the object and a call to  $update()$  will be required to get latest values from the REST Api.

#### <span id="page-24-1"></span>**update\_cache\_time**

Type [int](https://docs.python.org/3/library/functions.html#int)

Getter Returns this task's auto update state

Setter Sets this task's auto update state

Cache expiration time, default to 5s

#### **set\_task\_dependencies\_from\_uuids**(*uuids*)

Setter for the task dependencies using uuid

#### **set\_task\_dependencies\_from\_tasks**(*tasks*)

Setter for the task dependencies using tasks

#### **auto\_delete**

Autodelete this Task if it is finished and your max number of task is reach

Can be set until run () or submit () is called.

Type [bool](https://docs.python.org/3/library/functions.html#bool)

Getter Returns is this task must autodelete

Setter Sets this task's autodelete

Default value "False"

Raises **[AttributeError](https://docs.python.org/3/library/exceptions.html#AttributeError)** – if you try to reset the auto\_delete after the task is submit

#### <span id="page-25-1"></span>**completion\_ttl**

The task will be auto delete *completion\_ttl* after it is finished

Can be set until  $run()$  or  $submit()$  is called.

Getter Returns this task's completed time to live.

Type [str](https://docs.python.org/3/library/stdtypes.html#str)

Setter Sets this task's this task's completed time to live.

Type [str](https://docs.python.org/3/library/stdtypes.html#str)or[datetime.timedelta](https://docs.python.org/3/library/datetime.html#datetime.timedelta)

Default\_value ""

Raises **[AttributeError](https://docs.python.org/3/library/exceptions.html#AttributeError)** – if you try to set it after the task is submitted

The *completion\_ttl* must be a timedelta or a time span format string (example: 'd.hh:mm:ss' or 'hh:mm:ss')

 $\text{repr}(x) \leq x \leq y \leq r$ 

<span id="page-25-0"></span>**class** qarnot.task.**CompletedInstance**(*json*)

Bases: [object](https://docs.python.org/3/library/functions.html#object)

Completed Instance Information

Note: Read-only class

**\_\_init\_\_**(*json*)

x. \_init\_( $\dots$ ) initializes x; see help(type(x)) for signature

**instance\_id = None**

Type [int](https://docs.python.org/3/library/functions.html#int)

Instance number.

#### **state = None**

Type [str](https://docs.python.org/3/library/stdtypes.html#str)

Instance final state.

**wall\_time\_sec = None**

Type [float](https://docs.python.org/3/library/functions.html#float)

Instance wall time in seconds.

#### **exec\_time\_sec = None**

Type [float](https://docs.python.org/3/library/functions.html#float)

Execution time in seconds.

#### **exec\_time\_sec\_ghz = None**

Type [float](https://docs.python.org/3/library/functions.html#float)

Execution time in seconds GHz.

**peak\_memory\_mb = None**

Type [int](https://docs.python.org/3/library/functions.html#int)

Peak memory size in MB.

**average\_ghz = None**

#### Type [float](https://docs.python.org/3/library/functions.html#float)

<span id="page-26-2"></span>Instance execution time GHz

#### **results = None**

Type :class:list(*str*)

Instance produced results

 $\text{repr}(x) \leq x \leq y \leq r = \text{repr}(x)$ 

**class** qarnot.task.**BulkTaskResponse**(*json*)

Bases: [object](https://docs.python.org/3/library/functions.html#object)

Bulk Task Response Information

Note: Read-only class

**\_\_init\_\_**(*json*)

x. \_\_init\_(...) initializes x; see help(type(x)) for signature

**status\_code = None**

Type [int](https://docs.python.org/3/library/functions.html#int)

Status code.

**uuid = None**

Type [str](https://docs.python.org/3/library/stdtypes.html#str)

Created Task Uuid.

#### **message = None**

Type [str](https://docs.python.org/3/library/stdtypes.html#str)

User friendly error message.

#### **is\_success**()

Check that the task submit has been successful.

#### Return type [bool](https://docs.python.org/3/library/functions.html#bool)

Returns The task creation success(depending on received uuid and the status code).

 $\text{repr}(x) \leq x \leq y \leq r$ 

#### <span id="page-26-1"></span>**Job**

Module to handle a job.

<span id="page-26-0"></span>**class** qarnot.job.**Job**(*connection*, *name*, *pool=None*, *shortname=None*, *use\_dependencies=False*) Bases: [object](https://docs.python.org/3/library/functions.html#object)

Represents a Qarnot job.

```
Job must be created with garnot.connection.Connection.create_job() or retrieved
qarnot.connection.Connection.jobs()qarnot.connection.Connection.
retrieve_job().
```
<span id="page-27-2"></span>**\_\_init\_\_**(*connection*, *name*, *pool=None*, *shortname=None*, *use\_dependencies=False*) Create a new [Job](#page-26-0).

#### Parameters

- **connection** (*[qarnot.connection.Connection](#page-7-0)*) the cluster on which to send the job
- **name**  $(s \text{tr})$  given name of the job
- **pool** ([Pool](#page-30-0) or None) which Pool to submit the job in,
- **shortname** ([str](https://docs.python.org/3/library/stdtypes.html#str)) userfriendly job name
- **use\_dependencies** allow dependencies between tasks in this job

#### <span id="page-27-0"></span>**auto\_update**

Type [bool](https://docs.python.org/3/library/functions.html#bool)

Getter Returns this job's auto update state

Setter Sets this job's auto update state

Auto update state, default to True When auto update is disabled properties will always return cached value for the object and a call to  $update()$  will be required to get latest values from the REST Api.

#### <span id="page-27-1"></span>**update\_cache\_time**

Type [int](https://docs.python.org/3/library/functions.html#int)

Getter Returns this job's auto update state

Setter Sets this job's auto update state

Cache expiration time, default to 5s

#### **state**

Type [str](https://docs.python.org/3/library/stdtypes.html#str)

Getter return this job's state

State of the job.

#### Value is in

- UnSubmitted
- Active,
- Terminating,
- Completed,
- Deleting

**Warning:** this is the state of the job when the object was retrieved, call [update\(\)](#page-29-0) for up to date value.

**tasks**

**Type** List of  $Task$ 

Getter Returns this job tasks

The tasks submitted in this job.

#### <span id="page-28-1"></span>**use\_dependencies**

Type [bool](https://docs.python.org/3/library/functions.html#bool)

Getter task's job can have dependencies

Setter Set if there is task's job dependencies

Can be set until  $submit()$  is called.

#### <span id="page-28-0"></span>**uuid**

Type [str](https://docs.python.org/3/library/stdtypes.html#str)

Getter Returns this job's uuid

The job's uuid.

Automatically set when a job is submitted.

#### **name**

#### Type [str](https://docs.python.org/3/library/stdtypes.html#str)

Getter Returns this job's name

Setter Sets this job's name

The job's name.

Can be set until job is submitted.

#### **shortname**

Type [str](https://docs.python.org/3/library/stdtypes.html#str)

Getter Returns this job's shortname

Setter Sets this job's shortname

The job's shortname, must be DNS compliant and unique, if not provided, will default to  $uui$ d.

Can be set until job is submitted.

#### **creation\_date**

Type [str](https://docs.python.org/3/library/stdtypes.html#str)

Getter Returns this job's creation date

Creation date of the job (UTC Time)

#### **max\_wall\_time**

Type [str](https://docs.python.org/3/library/stdtypes.html#str)

Getter Returns this job's maximum wall time

Setter Sets this job's maximum wall time

The job's maximum wall time. It is a time span string. Format example: 'd.hh:mm:ss' or 'hh:mm:ss' Can be set until job is submitted.

#### **pool**

Type [Pool](#page-30-0)

Getter Returns this job's pool

Setter Sets this job's pool

<span id="page-29-2"></span>The pool to run the job in.

Can be set until  $submit()$  is called.

- **classmethod from\_json**(*connection*, *payload*) Create a Job object from a json job.
	-

#### Parameters

- **connection** ([qarnot.connection.Connection](#page-7-0)) the cluster connection
- **json\_job** ([dict](https://docs.python.org/3/library/stdtypes.html#dict)) Dictionary representing the job

Returns The created [Job](#page-26-0).

#### <span id="page-29-1"></span>**submit**()

Submit job to the cluster if it is not already submitted.

#### Raises

- **[qarnot.exceptions.QarnotGenericException](#page-48-1)** API general error, see message for details
- **[qarnot.exceptions.MaxJobException](#page-48-8)** Job quota reached
- *[qarnot.exceptions.NotEnoughCreditsException](#page-48-6)* Not enough credits
- **[qarnot.exceptions.UnauthorizedException](#page-48-0)** invalid credentials

#### <span id="page-29-0"></span>**update**(*flushcache=False*)

Update the job object from the REST Api. The flushcache parameter can be used to force the update, otherwise a cached version of the object will be served when accessing properties of the object. Cache behavior is configurable with [auto\\_update](#page-27-0) and [update\\_cache\\_time](#page-27-1).

#### Raises

- **[qarnot.exceptions.QarnotGenericException](#page-48-1)** API general error, see message for details
- **[qarnot.exceptions.UnauthorizedException](#page-48-0)** invalid credentials
- **[qarnot.exceptions.MissingJobException](#page-48-4)** job does not exist

#### **terminate**()

Terminate this job on the server and abort all remaining tasks in the job.

#### Raises

- **[qarnot.exceptions.QarnotGenericException](#page-48-1)** API general error, see message for details
- **[qarnot.exceptions.UnauthorizedException](#page-48-0)** invalid credentials
- **[qarnot.exceptions.MissingJobException](#page-48-4)** job does not exist

#### **delete**(*forceAbort=False*)

Delete this job on the server.

The forceAbort parameter can be used to force running task in the job to be aborted,

Raises

- **[qarnot.exceptions.QarnotGenericException](#page-48-1)** API general error, see message for details
- **[qarnot.exceptions.UnauthorizedException](#page-48-0)** invalid credentials
- **[qarnot.exceptions.UnauthorizedException](#page-48-0)** job still contains running tasks
- **[qarnot.exceptions.MissingJobException](#page-48-4)** job does not exist

#### <span id="page-30-2"></span>**auto\_delete**

Autodelete this job if it is finished and your max number of job is reach

Can be set until  $submit()$  is called.

Type [bool](https://docs.python.org/3/library/functions.html#bool)

Getter Returns is this job must autodelete

Setter Sets this job's autodelete

Default\_value "False"

Raises **[AttributeError](https://docs.python.org/3/library/exceptions.html#AttributeError)** – if you try to reset the auto\_delete after the job is submit

#### **completion\_ttl**

The job will be auto delete *completion\_ttl* after it is finished

Can be set until  $submit()$  is called.

Getter Returns this job's completed time to live.

Type [str](https://docs.python.org/3/library/stdtypes.html#str)

Setter Sets this job's this job's completed time to live.

Type [str](https://docs.python.org/3/library/stdtypes.html#str) or [datetime.timedelta](https://docs.python.org/3/library/datetime.html#datetime.timedelta)

Default value ""

Raises **[AttributeError](https://docs.python.org/3/library/exceptions.html#AttributeError)** – if you try to set it after the job is submitted

The *completion\_ttl* must be a timedelta or a time span format string (example: 'd.hh:mm:ss' or 'hh:mm:ss')

 $\rule{1em}{0.15mm} \begin{array}{r} \n\text{repr} \n\end{array}$  ( ) <==> repr(x)

#### <span id="page-30-1"></span>**Pool**

Module to handle a pool.

<span id="page-30-0"></span>**class** qarnot.pool.**Pool**(*connection*, *name*, *profile*, *instancecount=1*, *shortname=None*) Bases: [object](https://docs.python.org/3/library/functions.html#object)

Represents a Qarnot pool.

Note: A [Pool](#page-30-0) must be created with [qarnot.connection.Connection.create\\_pool\(\)](#page-10-2) or retrieved with [qarnot.connection.Connection.pools\(\)](#page-9-2) or [qarnot.connection.](#page-9-3) [Connection.retrieve\\_pool\(\)](#page-9-3).

**\_\_init\_\_**(*connection*, *name*, *profile*, *instancecount=1*, *shortname=None*) Create a new [Pool](#page-30-0).

Parameters

- **connection** (*[qarnot.connection.Connection](#page-7-0)*) the cluster on which to send the pool
- **name**  $(str)$  $(str)$  $(str)$  given name of the pool
- <span id="page-31-2"></span>• **profile** ([str](https://docs.python.org/3/library/stdtypes.html#str)) – which profile to use with this task
- **instancecount** ([int](https://docs.python.org/3/library/functions.html#int) or [str](https://docs.python.org/3/library/stdtypes.html#str)) number of instances or ranges on which to run pool
- **shortname**  $(\text{str})$  $(\text{str})$  $(\text{str})$  userfriendly pool name

**classmethod from\_json**(*connection*, *json\_pool*, *is\_summary=False*) Create a Pool object from a json pool.

#### Parameters

- **connection** ([qarnot.connection.Connection](#page-7-0)) the cluster connection
- **json\_pool** ([dict](https://docs.python.org/3/library/stdtypes.html#dict)) Dictionary representing the pool

Returns The created [Pool](#page-30-0).

#### <span id="page-31-1"></span>**submit**()

Submit pool to the cluster if it is not already submitted.

#### Raises

- *garnot.exceptions.QarnotGenericException* API general error, see message for details
- **[qarnot.exceptions.MaxPoolException](#page-48-9)** Pool quota reached
- **[qarnot.exceptions.NotEnoughCreditsException](#page-48-6)** Not enough credits
- **[qarnot.exceptions.UnauthorizedException](#page-48-0)** invalid credentials

Note: Will ensure all added files are on the resource bucket regardless of their uploading mode.

#### <span id="page-31-0"></span>**update**(*flushcache=False*)

Update the pool object from the REST Api. The flushcache parameter can be used to force the update, otherwise a cached version of the object will be served when accessing properties of the object. Cache behavior is configurable with  $auto$  update and update cache time.

#### Raises

- **[qarnot.exceptions.QarnotGenericException](#page-48-1)** API general error, see message for details
- **[qarnot.exceptions.UnauthorizedException](#page-48-0)** invalid credentials
- **[qarnot.exceptions.MissingTaskException](#page-48-3)** pool does not represent a valid one

**commit**()

Replicate local changes on the current object instance to the REST API

#### Raises

- **[qarnot.exceptions.QarnotGenericException](#page-48-1)** API general error, see message for details
- **[qarnot.exceptions.UnauthorizedException](#page-48-0)** invalid credentials

This function need to be call to apply the local elastic pool setting modifications. .. note:: When updating buckets' properties, auto update will be disabled until commit is called.

**setup\_elastic**(*minimum\_total\_slots=0*, *maximum\_total\_slots=1*, *minimum\_idle\_slots=0*, *minimum\_idle\_time\_seconds=0*, *resize\_factor=1*, *resize\_period=90*)

Setup the pool elastic properties

#### <span id="page-32-1"></span>Parameters

- **minimum\_total\_slots** ([int](https://docs.python.org/3/library/functions.html#int)) Minimum slot number for the pool in elastic mode. Defaults to 0.
- **maximum\_total\_slots** ([int](https://docs.python.org/3/library/functions.html#int)) Maximum slot number for the pool in elastic mode. Defaults to 1.
- **minimum\_idle\_slots** ([int](https://docs.python.org/3/library/functions.html#int)) Minimum idling slot number. Defaults to 0.
- **minimum\_idle\_time\_seconds** ([int](https://docs.python.org/3/library/functions.html#int)) Wait time in seconds before closing an unused slot if the number of unused slots are upper than the minimum\_idle\_slots. Defaults to 0.
- **resize\_factor** ( $f$ loat) Growing factor of the pool. It must be a number between 0 and 1. Defaults to 1.
- **resize\_period** ([int](https://docs.python.org/3/library/functions.html#int)) Refresh rate of resizing the pool in elastic mode. Defaults to 90.

#### **delete**(*purge\_resources=False*)

Delete this pool on the server.

**Parameters purge resources** ([bool](https://docs.python.org/3/library/functions.html#bool)) – parameter value is used to determine if the bucket is also deleted. Defaults to False.

#### Raises

- *[qarnot.exceptions.QarnotGenericException](#page-48-1)* API general error, see message for details
- **[qarnot.exceptions.UnauthorizedException](#page-48-0)** invalid credentials
- **[qarnot.exceptions.MissingTaskException](#page-48-3)** pool does not exist

**close**()

Close this pool if running.

#### Raises

- **[qarnot.exceptions.QarnotGenericException](#page-48-1)** API general error, see message for details
- **[qarnot.exceptions.UnauthorizedException](#page-48-0)** invalid credentials
- **[qarnot.exceptions.MissingPoolException](#page-48-2)** pool does not exist

#### <span id="page-32-0"></span>**uuid**

#### Type [str](https://docs.python.org/3/library/stdtypes.html#str)

Getter Returns this pool's uuid

The pool's uuid.

Automatically set when a pool is submitted.

#### **state**

Type [str](https://docs.python.org/3/library/stdtypes.html#str)

Getter return this pool's state

State of the pool.

#### Value is in

• UnSubmitted

- <span id="page-33-0"></span>• Submitted
- PartiallyDispatched
- FullyDispatched
- PartiallyExecuting
- FullyExecuting
- Closing
- Closed
- Failure
- PendingDelete

**Warning:** this is the state of the pool when the object was retrieved, call [update\(\)](#page-31-0) for up to date value.

#### **resources**

Type list([Bucket](#page-45-0))

Getter Returns this pool's resources bucket

Setter Sets this pool's resources bucket

Represents resource files.

#### **name**

Type [str](https://docs.python.org/3/library/stdtypes.html#str)

Getter Returns this pool's name

Setter Sets this pool's name

The pool's name.

Can be set until pool is submitted.

#### **shortname**

Type [str](https://docs.python.org/3/library/stdtypes.html#str)

Getter Returns this pool's shortname

Setter Sets this pool's shortname

The pool's shortname, must be DNS compliant and unique, if not provided, will default to  $uuid$ .

Can be set until pool is submitted.

#### **tags**

Type :class:list(*str*)

Getter Returns this pool's tags

Setter Sets this pool's tags

Custom tags.

#### **profile**

Type [str](https://docs.python.org/3/library/stdtypes.html#str)

<span id="page-34-2"></span>Getter Returns this pool's profile

Setter Sets this pool's profile

The profile to run the pool with.

Can be set until  $submit()$  is called.

#### **instancecount**

Type [int](https://docs.python.org/3/library/functions.html#int)

Getter Returns this pool's instance count

Setter Sets this pool's instance count

Number of instances needed for the pool.

Can be set until  $submit()$  is called.

#### **running\_core\_count**

Type [int](https://docs.python.org/3/library/functions.html#int)

Getter Returns this pool's running core count

Number of core running inside the pool.

#### **running\_instance\_count**

Type [int](https://docs.python.org/3/library/functions.html#int)

Getter Returns this pool's running instance count

Number of instances running inside the pool.

#### **errors**

Type list( $str$ )

Getter Returns this pool's error list

Error reason if any, empty string if none

#### **creation\_date**

Type [str](https://docs.python.org/3/library/stdtypes.html#str)

Getter Returns this pool's creation date

Creation date of the pool (UTC Time)

#### **status**

Type [qarnot.status.Status](#page-37-0)

Getter Returns this pool's status

Status of the task

#### <span id="page-34-0"></span>**auto\_update**

Type [bool](https://docs.python.org/3/library/functions.html#bool)

Getter Returns this pool's auto update state

Setter Sets this pool's auto update state

<span id="page-34-1"></span>Auto update state, default to True When auto update is disabled properties will always return cached value for the object and a call to  $update()$  will be required to get latest values from the REST Api.

#### <span id="page-35-0"></span>**update\_cache\_time**

Type [int](https://docs.python.org/3/library/functions.html#int)

Getter Returns this pool's auto update state

Setter Sets this pool's auto update state

Cache expiration time, default to 5s

#### **is\_elastic**

Type [bool](https://docs.python.org/3/library/functions.html#bool)

Getter Returns this pool's is\_elastic

Setter Sets this pool's is\_elastic

Define if you use a static or an elastic pool.

#### **elastic\_minimum\_slots**

Type [int](https://docs.python.org/3/library/functions.html#int)

Getter Returns this pool's elastic\_minimum\_slots

Setter Sets this pool's elastic\_minimum\_slots

The minimum slot number of the elastic pool. Define the minimum number of pool instances stay open during the pool execution.

#### **elastic\_maximum\_slots**

Type [int](https://docs.python.org/3/library/functions.html#int)

Getter Returns this pool's elastic\_maximum\_slots

Setter Sets this pool's elastic\_maximum\_slots

The maximum slot number of the elastic pool. Define the maximum number of pool instances opened during the pool execution.

#### **elastic\_minimum\_idle\_slots**

Type [int](https://docs.python.org/3/library/functions.html#int)

Getter Returns this pool's elastic\_minimum\_idle\_slots

Setter Sets this pool's elastic\_minimum\_idle\_slots

The minimum idle number of the elastic pool. Define the minimum number of the idle pool instances stay opened during the pool execution. It should be lower to elastic\_minimum\_slots to be usefull

#### **elastic\_minimum\_idle\_time**

Type [int](https://docs.python.org/3/library/functions.html#int)

Getter Returns this pool's elastic\_minimum\_idle\_time

Setter Sets this pool's elastic\_minimum\_idle\_time

Wait time in seconds before closing an unused slot if the number of unused slots are upper than the minimum\_idle\_slots.

#### **elastic\_resize\_factor**

Type [float](https://docs.python.org/3/library/functions.html#float)

Getter Returns this pool's elastic\_resize\_factor

Setter Sets this pool's elastic resize factor

<span id="page-36-0"></span>The resize factor of the pool. It represent the resize factor of the slots. It's a decimal number upper than 0 and and equal or lower the 1

#### **elastic\_resize\_period**

Type [int](https://docs.python.org/3/library/functions.html#int)

Getter Returns this pool's elastic\_resize\_period

Setter Sets this pool's elastic\_resize\_period

The resize period of the elastic pool in second. This is the refresh rate of resizing the elastic pool.

#### **preparation\_command\_line**

Type [str](https://docs.python.org/3/library/stdtypes.html#str):

Getter Returns this pool's command line.

Setter set the pool's command line.

Update the pool command line if needed The command line is a command running before each task execution.

#### **constants**

Type dictionary{[str](https://docs.python.org/3/library/stdtypes.html#str):str}

Getter Returns this pool's constants dictionary.

Setter set the pool's constants dictionary.

Update the constants if needed Constants are the parametrazer of the profils. Use them to adjust your profile parametter.

#### **constraints**

Type dictionary{[str](https://docs.python.org/3/library/stdtypes.html#str):str}

Getter Returns this pool's constraints dictionary.

Setter set the pool's constraints dictionary.

Update the constraints if needed advance usage

#### **tasks\_default\_wait\_for\_pool\_resources\_synchronization**

Type [bool](https://docs.python.org/3/library/functions.html#bool)

Getter Returns this task's tasks\_default\_wait\_for\_pool\_resources\_synchronization.

Setter set the task's tasks\_default\_wait\_for\_pool\_resources\_synchronization.

Raises **qarnot.exceptions.AttributeError** – can't set this attribute on a launched task

#### **auto\_delete**

Autodelete this pool if it is finished and your max number of pool is reach

Can be set until  $submit()$  is called.

Type [bool](https://docs.python.org/3/library/functions.html#bool)

Getter Returns is this pool must autodelete

Setter Sets this pool's autodelete

Default\_value "False"

Raises **[AttributeError](https://docs.python.org/3/library/exceptions.html#AttributeError)** – if you try to reset the auto\_delete after the pool is submit

#### <span id="page-37-2"></span>**completion\_ttl**

The pool will be auto delete *completion\_ttl* after it is finished

Can be set until  $submit()$  is called.

Getter Returns this pool's completed time to live.

Type [str](https://docs.python.org/3/library/stdtypes.html#str)

Setter Sets this pool's this pool's completed time to live.

Type [str](https://docs.python.org/3/library/stdtypes.html#str) or [datetime.timedelta](https://docs.python.org/3/library/datetime.html#datetime.timedelta)

Default\_value ""

Raises **[AttributeError](https://docs.python.org/3/library/exceptions.html#AttributeError)** – if you try to set it after the pool is submitted

The *completion\_ttl* must be a timedelta or a time span format string (example: 'd.hh:mm:ss' or 'hh:mm:ss')

 $\rule{1em}{0.15mm} \begin{array}{r} \n\text{repr} \n\end{array}$  ( ) <==> repr(x)

#### <span id="page-37-1"></span>**Status**

```
class qarnot.status.Status(json)
```
Bases: [object](https://docs.python.org/3/library/functions.html#object)

The status object of the running pools and tasks. To retrieve the status of a pool, use:

• my\_pool.status

#### To retrieve the status of a task, use:

• my\_task.status

#### Note: Read-only class

**\_\_init\_\_**(*json*)

x. \_init\_(...) initializes x; see help(type(x)) for signature

#### **download\_progress = None**

Type [float](https://docs.python.org/3/library/functions.html#float)

Resources download progress to the instances.

#### **execution\_progress = None**

Type [float](https://docs.python.org/3/library/functions.html#float)

Task execution progress.

#### **upload\_progress = None**

Type [float](https://docs.python.org/3/library/functions.html#float)

Task results upload progress to the API.

**instance\_count = None**

Type [int](https://docs.python.org/3/library/functions.html#int)

Number of running instances.

<span id="page-38-0"></span>**download\_time = None**

Type [str](https://docs.python.org/3/library/stdtypes.html#str)

Resources download time to the instances.

#### **download\_time\_sec = None**

Type [float](https://docs.python.org/3/library/functions.html#float)

Resources download time to the instances in seconds.

#### **environment\_time = None**

Type [str](https://docs.python.org/3/library/stdtypes.html#str)

Environment time to the instances.

#### **environment\_time\_sec = None**

Type [float](https://docs.python.org/3/library/functions.html#float)

Environment time to the instances in seconds.

#### **execution\_time = None**

Type [str](https://docs.python.org/3/library/stdtypes.html#str)

Task execution time.

#### **execution\_time\_sec = None**

Type [float](https://docs.python.org/3/library/functions.html#float)

Task execution time in seconds.

#### **upload\_time = None**

Type [str](https://docs.python.org/3/library/stdtypes.html#str)

Task results upload time to the API.

#### **upload\_time\_sec = None**

Type [float](https://docs.python.org/3/library/functions.html#float)

Task results upload time to the API in seconds.

#### **wall\_time = None**

Type [str](https://docs.python.org/3/library/stdtypes.html#str)

Wall time of the task.

#### **wall\_time\_sec = None**

Type [float](https://docs.python.org/3/library/functions.html#float)

Wall time of the task in seconds.

#### **succeeded\_range = None**

Type [str](https://docs.python.org/3/library/stdtypes.html#str)

Successful instances range.

**executed\_range = None**

#### Type [str](https://docs.python.org/3/library/stdtypes.html#str)

Executed instances range.

<span id="page-39-1"></span>**failed\_range = None**

Type [str](https://docs.python.org/3/library/stdtypes.html#str)

Failed instances range.

#### **running\_instances\_info = None**

Type [RunningInstancesInfo](#page-39-0)

Running instances information.

 $\text{repr}(x) \leq x \leq y \leq r$ 

<span id="page-39-0"></span>**class** qarnot.status.**RunningInstancesInfo**(*json*)

Bases: [object](https://docs.python.org/3/library/functions.html#object)

Running Instances Information

Note: Read-only class

**\_\_init\_\_**(*json*) x. \_init\_(...) initializes x; see help(type(x)) for signature

#### **per\_running\_instance\_info = None**

Type list([PerRunningInstanceInfo](#page-40-0))

Per running instances information.

#### **timestamp = None**

Type [str](https://docs.python.org/3/library/stdtypes.html#str)

Last information update timestamp.

#### **average\_frequency\_ghz = None**

Type [float](https://docs.python.org/3/library/functions.html#float)

Average Frequency in GHz.

#### **max\_frequency\_ghz = None**

Type [float](https://docs.python.org/3/library/functions.html#float)

Maximum Frequency in GHz.

#### **min\_frequency\_ghz = None**

Type [float](https://docs.python.org/3/library/functions.html#float)

Minimum Frequency in GHz.

#### **average\_max\_frequency\_ghz = None**

Type [float](https://docs.python.org/3/library/functions.html#float)

Average Maximum Frequency in GHz.

#### **average\_cpu\_usage = None**

Type [float](https://docs.python.org/3/library/functions.html#float)

Average CPU Usage.

#### **cluster\_power\_indicator = None**

Type [float](https://docs.python.org/3/library/functions.html#float)

<span id="page-40-1"></span>Cluster Power Indicator.

#### **average\_memory\_usage = None**

Type [float](https://docs.python.org/3/library/functions.html#float)

Average Memory Usage.

#### **average\_network\_in\_kbps = None**

Type [float](https://docs.python.org/3/library/functions.html#float)

Average Network Input in Kbps.

#### **average\_network\_out\_kbps = None**

Type [float](https://docs.python.org/3/library/functions.html#float)

Average Network Output in Kbps.

#### **total\_network\_in\_kbps = None**

Type [float](https://docs.python.org/3/library/functions.html#float)

Total Network Input in Kbps.

#### **total\_network\_out\_kbps = None**

Type [float](https://docs.python.org/3/library/functions.html#float)

Total Network Output in Kbps.

```
__repr__() <==> repr(x)
```
#### <span id="page-40-0"></span>**class** qarnot.status.**PerRunningInstanceInfo**(*json*)

Bases: [object](https://docs.python.org/3/library/functions.html#object)

Per Running Instance Information

#### Note: Read-only class

**\_\_init\_\_**(*json*) x. \_init\_(...) initializes x; see help(type(x)) for signature

#### **phase = None**

Type [str](https://docs.python.org/3/library/stdtypes.html#str)

Instance phase.

#### **instance\_id = None**

Type [int](https://docs.python.org/3/library/functions.html#int)

Instance number.

#### **max\_frequency\_ghz = None**

Type [float](https://docs.python.org/3/library/functions.html#float)

Maximum CPU frequency in GHz.

#### **current\_frequency\_ghz = None**

Type [float](https://docs.python.org/3/library/functions.html#float)

<span id="page-41-0"></span>Current CPU frequency in GHz.

#### **cpu\_usage = None**

Type [float](https://docs.python.org/3/library/functions.html#float)

Current CPU usage.

#### **max\_memory\_mb = None**

Type [int](https://docs.python.org/3/library/functions.html#int)

Maximum memory size in MB.

#### **current\_memory\_mb = None**

Type [int](https://docs.python.org/3/library/functions.html#int)

Current memory size in MB.

#### **memory\_usage = None**

Type [float](https://docs.python.org/3/library/functions.html#float)

Current memory usage.

#### **network\_in\_kbps = None**

#### Type [float](https://docs.python.org/3/library/functions.html#float)

Network Input in Kbps.

#### **network\_out\_kbps = None**

#### Type [float](https://docs.python.org/3/library/functions.html#float)

Network Output in Kbps.

#### **progress = None**

Type [float](https://docs.python.org/3/library/functions.html#float)

Instance progress.

#### **execution\_time\_sec = None**

```
float
```
Instance execution time in seconds.

#### **execution\_time\_ghz = None**

Type [float](https://docs.python.org/3/library/functions.html#float)

Instance execution time GHz

#### **cpu\_model = None**

Type [str](https://docs.python.org/3/library/stdtypes.html#str)

CPU model

#### **active\_forward = None**

type: list([TaskActiveForward](#page-42-0))

Active forwards list.

#### **vpn\_connections = None** type: list([TaskVpnConnection](#page-42-1))

Vpn connection list.

<span id="page-42-2"></span> $\text{repr}(x) \leq x \leq y \leq r$ 

#### <span id="page-42-0"></span>**class** qarnot.status.**TaskActiveForward**(*json*)

Bases: [object](https://docs.python.org/3/library/functions.html#object)

Task Active Forward

Note: Read-only class

**\_\_init\_\_**(*json*) x.  $\text{init}\_\_$ ...) initializes x; see help(type(x)) for signature

#### **application\_port = None**

Type [int](https://docs.python.org/3/library/functions.html#int)

Application Port.

#### **forwarder\_port = None**

Type [int](https://docs.python.org/3/library/functions.html#int)

Forwarder Port.

#### **forwarder\_host = None**

Type [str](https://docs.python.org/3/library/stdtypes.html#str)

Forwarder Host.

#### **bind\_address = None**

Type [str](https://docs.python.org/3/library/stdtypes.html#str)

Bind address of the listening socket on the forwarder host.

**\_\_repr\_\_**(*) <==> repr(x*)

#### <span id="page-42-1"></span>**class** qarnot.status.**TaskVpnConnection**(*json*)

Bases: [object](https://docs.python.org/3/library/functions.html#object)

Vpn Connection Information

Note: Read-only class

**\_\_init\_\_**(*json*)

x. \_init\_(...) initializes x; see help(type(x)) for signature

#### **node\_ip\_address\_cidr = None**

Type [str](https://docs.python.org/3/library/stdtypes.html#str)

Vpn classless inter-domain routing address.

**vpn\_name = None**

Type [str](https://docs.python.org/3/library/stdtypes.html#str)

Vpn name.

 $\text{repr}(x) \leq x \leq y \leq r$ 

### <span id="page-43-2"></span>**1.3.3 Storage**

#### <span id="page-43-1"></span>**Storage**

<span id="page-43-0"></span>Storage prototype

**class** qarnot.storage.**Storage**

Bases: [object](https://docs.python.org/3/library/functions.html#object)

Common architecture for storage providers

### **get\_all\_files**(*output\_dir*, *progress=None*)

Get all files from the storage.

#### Parameters

- **output\_dir** ([str](https://docs.python.org/3/library/stdtypes.html#str)) local directory for the retrieved files.
- **progress** ([bool](https://docs.python.org/3/library/functions.html#bool) or function[\(float,](https://docs.python.org/3/library/functions.html#float) [float,](https://docs.python.org/3/library/functions.html#float) [str\)](https://docs.python.org/3/library/stdtypes.html#str)) can be a callback (read,total,filename) or True to display a progress bar

#### Raises

- **[qarnot.exceptions.MissingBucketException](#page-48-7)** the bucket is not on the server
- **[qarnot.exceptions.QarnotGenericException](#page-48-1)** API general error, see message for details
- **[qarnot.exceptions.UnauthorizedException](#page-48-0)** invalid credentials

Warning: Will override *output\_dir* content.

#### **\_\_init\_\_**()

x. init  $(\dots)$  initializes x; see help(type(x)) for signature

#### **list\_files**()

List files on the storage.

. . . note: File object returned *must* have a *key* property.

Returns List of the files on the storage.

#### **get\_file**(*remote*, *local=None*, *progress=None*)

Get a file from the storage. Create needed subfolders.

#### Parameters

- **remote**  $(str)$  $(str)$  $(str)$  the name of the remote file
- **local** ([str](https://docs.python.org/3/library/stdtypes.html#str)) local name of the retrieved file (defaults to *remote*)
- **progress** ([bool](https://docs.python.org/3/library/functions.html#bool) or function[\(float,](https://docs.python.org/3/library/functions.html#float) [float,](https://docs.python.org/3/library/functions.html#float) [str\)](https://docs.python.org/3/library/stdtypes.html#str)) can be a callback (read,total,filename) or True to display a progress bar

#### Return type [str](https://docs.python.org/3/library/stdtypes.html#str)

Returns The name of the output file.

```
Raises ValueError – no such file
```
<span id="page-44-0"></span>**copy\_file**(*source*, *dest*)

Create a copy of a file

Parameters

- **source**  $(str)$  $(str)$  $(str)$  name of the existing file to duplicate
- **dest**  $(str)$  $(str)$  $(str)$  name of the created file

#### **add\_directory**(*local*, *remote*)

Add a directory to the storage. Does not follow symlinks. File hierarchy is preserved.

#### Parameters

- **local**  $(str)$  $(str)$  $(str)$  path of the local directory to add
- **remote**  $(str)$  $(str)$  $(str)$  path of the directory on remote node (defaults to *local*)

Raises **[IOError](https://docs.python.org/3/library/exceptions.html#IOError)** – not a valid directory

```
add_file(local_or_file, remote)
```
Add a local file or a Python File on the storage.

Note: You can also use object[remote] = local

#### Parameters

- **local\_or\_file** ([str](https://docs.python.org/3/library/stdtypes.html#str) or File) path of the local file or an opened Python File
- **remote** ([str](https://docs.python.org/3/library/stdtypes.html#str)) name of the remote file (defaults to *local\_or\_file*)

#### **delete\_file**(*remote*)

Delete a file from the storage.

**Parameters remote**  $(str)$  $(str)$  $(str)$  – the name of the remote file

**update**(*flush=None*)

Update object from remote endpoint

Parameters **flush** ([bool](https://docs.python.org/3/library/functions.html#bool)) – bypass cache

**flush**()

Ensure all background uploads are complete

```
__getitem__(filename)
    x. getitem (y) \leq y \leq y
```
**\_\_setitem\_\_**(*remote*, *filename*) x. \_\_setitem\_(i, y) <==>  $x[i]=y$ 

```
__delitem__(filename)
     x \cdot delitem (y) \leq = del x[y]
```
 $\text{\textcolor{red}{\equiv}}$  **contains**  $(k) \rightarrow$  True if D has a key k, else False

```
__iter__() <==> iter(x)
```

$$
eq_{x,\underline{eq_{y}}(other)}
$$
  
x, \_eq\_{y}<==&x == y

$$
\_\_ne\_\_(\textit{other})
$$

$$
x_{\cdot} \_\text{ne} \_\text{(y)} \leq x := y
$$

#### <span id="page-45-3"></span><span id="page-45-2"></span>**Bucket**

<span id="page-45-0"></span>Module for bucket object.

**class** qarnot.bucket.**Bucket**(*connection*, *name*, *create=True*) Bases: [qarnot.storage.Storage](#page-43-0)

Represents a resource/result bucket.

This class is the interface to manage resources or results from a  $qarnot$ .bucket.Bucket.

Note: A [Bucket](#page-45-0) must be created with [qarnot.connection.Connection.](#page-12-3) create bucket() or retrieved with [qarnot.connection.Connection.buckets\(\)](#page-8-0), [qarnot.](#page-10-3) connection. Connection.retrieve\_bucket(), or qarnot.connection. Connection. [retrieve\\_or\\_create\\_bucket\(\)](#page-10-4).

Note: Paths given as 'remote' arguments, (or as path arguments for  $Buckets$ . directory()) must be valid unix-like paths.

**\_\_init\_\_**(*connection*, *name*, *create=True*)

x. \_init\_(...) initializes x; see help(type(x)) for signature

#### **delete**()

Delete the bucket represented by this [Bucket](#page-45-0).

#### **list\_files**()

List files in the bucket

Return type list([S3.ObjectSummary](https://boto3.amazonaws.com/v1/documentation/api/latest/reference/services/s3.html#S3.ObjectSummary))

#### Returns A list of ObjectSummary resources

<span id="page-45-1"></span>**directory**(*directory="*)

List files in a directory of the bucket according to prefix.

Return type list([S3.ObjectSummary](https://boto3.amazonaws.com/v1/documentation/api/latest/reference/services/s3.html#S3.ObjectSummary))

#### Returns A list of ObjectSummary resources

**sync\_directory**(*directory*, *verbose=False*, *remote=None*) Synchronize a local directory with the remote buckets.

#### Parameters

- **directory**  $(str)$  $(str)$  $(str)$  The local directory to use for synchronization
- **verbose**  $(b \circ \circ \circ \circ \circ \circ)$  Print information about synchronization operations
- **remote** ([str](https://docs.python.org/3/library/stdtypes.html#str)) path of the directory on remote node (defaults to *local*)

Warning: Local changes are reflected on the server, a file present on the bucket but not in the local directory will be deleted from the bucket.

A file present in the directory but not in the bucket will be uploaded.

Note: The following parameters are used to determine whether synchronization is required :

- <span id="page-46-0"></span>• name
- size
- sha1sum

**sync\_files**(*files*, *verbose=False*, *remote=None*) Synchronize files with the remote buckets.

#### Parameters

- **files** ([dict](https://docs.python.org/3/library/stdtypes.html#dict)) Dictionary of synchronized files
- **verbose**  $(b \circ \circ \circ \circ \circ \circ)$  Print information about synchronization operations
- **remote**  $(str)$  $(str)$  $(str)$  path of the directory on remote node (defaults to *local*)

Dictionary key is the remote file path while value is the local file path.

Warning: Local changes are reflected on the server, a file present on the bucket but not in the local directory will be deleted from the bucket.

A file present in the directory but not in the bucket will be uploaded.

Note: The following parameters are used to determine whether synchronization is required :

- name
- size
- sha1sum

**add\_file**(*local\_or\_file*, *remote=None*)

Add a local file or a Python File on the storage.

Note: You can also use object[remote] = local

#### Parameters

- **local\_or\_file** ([str](https://docs.python.org/3/library/stdtypes.html#str) or File) path of the local file or an opened Python File
- **remote** ([str](https://docs.python.org/3/library/stdtypes.html#str)) name of the remote file (defaults to *local\_or\_file*)

#### **get\_all\_files**(*output\_dir*, *progress=None*)

Get all files from the storage.

#### Parameters

- **output\_dir** ([str](https://docs.python.org/3/library/stdtypes.html#str)) local directory for the retrieved files.
- **progress** ([bool](https://docs.python.org/3/library/functions.html#bool) or function[\(float,](https://docs.python.org/3/library/functions.html#float) [float,](https://docs.python.org/3/library/functions.html#float) [str\)](https://docs.python.org/3/library/stdtypes.html#str)) can be a callback (read,total,filename) or True to display a progress bar

Raises

• **[qarnot.exceptions.MissingBucketException](#page-48-7)** – the bucket is not on the server

- <span id="page-47-0"></span>• *garnot.exceptions.QarnotGenericException* – API general error, see message for details
- **[qarnot.exceptions.UnauthorizedException](#page-48-0)** invalid credentials

Warning: Will override *output\_dir* content.

**get\_file**(*remote*, *local=None*, *progress=None*)

Get a file from the storage. Create needed subfolders.

#### Parameters

- **remote**  $(str)$  $(str)$  $(str)$  the name of the remote file
- **local** ([str](https://docs.python.org/3/library/stdtypes.html#str)) local name of the retrieved file (defaults to *remote*)
- **progress** ([bool](https://docs.python.org/3/library/functions.html#bool) or function[\(float,](https://docs.python.org/3/library/functions.html#float) [float,](https://docs.python.org/3/library/functions.html#float) [str\)](https://docs.python.org/3/library/stdtypes.html#str)) can be a callback (read,total,filename) or True to display a progress bar

#### Return type [str](https://docs.python.org/3/library/stdtypes.html#str)

Returns The name of the output file.

Raises **[ValueError](https://docs.python.org/3/library/exceptions.html#ValueError)** – no such file

#### **add\_directory**(*local*, *remote="*)

Add a directory to the storage. Does not follow symlinks. File hierarchy is preserved.

#### Parameters

- **local**  $(str)$  $(str)$  $(str)$  path of the local directory to add
- **remote** ([str](https://docs.python.org/3/library/stdtypes.html#str)) path of the directory on remote node (defaults to *local*)

#### Raises **[IOError](https://docs.python.org/3/library/exceptions.html#IOError)** – not a valid directory

**copy\_file**(*source*, *dest*)

Create a copy of a file

#### Parameters

- **source**  $(str)$  $(str)$  $(str)$  name of the existing file to duplicate
- **dest**  $(str)$  $(str)$  $(str)$  name of the created file

#### **flush**()

Ensure all background uploads are complete

#### **update**(*flush=False*)

Update object from remote endpoint

Parameters **flush** ([bool](https://docs.python.org/3/library/functions.html#bool)) – bypass cache

#### **delete\_file**(*remote*)

Delete a file from the storage.

**Parameters remote**  $(str)$  $(str)$  $(str)$  – the name of the remote file

#### **uuid**

Bucket identifier

#### **description**

Bucket identifier

### <span id="page-48-12"></span><span id="page-48-11"></span>**1.3.4 Exceptions**

Exceptions.

```
exception qarnot.exceptions.QarnotException
    Bases: exceptions.Exception
```
Qarnot Exception

```
exception qarnot.exceptions.QarnotGenericException(msg)
    Bases: qarnot.exceptions.QarnotException
```
General Connection exception

**exception** qarnot.exceptions.**BucketStorageUnavailableException** Bases: [qarnot.exceptions.QarnotException](#page-48-10)

API bucket storage is disabled.

```
exception qarnot.exceptions.UnauthorizedException
    Bases: qarnot.exceptions.QarnotException
```
Invalid token.

<span id="page-48-3"></span>**exception** qarnot.exceptions.**MissingTaskException** Bases: [qarnot.exceptions.QarnotException](#page-48-10)

Non existent task.

```
exception qarnot.exceptions.MissingBucketException
    Bases: qarnot.exceptions.QarnotException
```
Non existent bucket.

```
exception qarnot.exceptions.MissingPoolException
    Bases: qarnot.exceptions.QarnotException
```
Non existent pool.

```
exception qarnot.exceptions.MaxTaskException
    Bases: qarnot.exceptions.QarnotException
```
Max number of tasks reached.

```
exception qarnot.exceptions.MaxPoolException
    Bases: qarnot.exceptions.QarnotException
```
Max number of pools reached.

```
exception qarnot.exceptions.NotEnoughCreditsException
    Bases: qarnot.exceptions.QarnotException
```
Not enough credits exception.

```
exception qarnot.exceptions.MissingJobException
    Bases: exceptions.Exception
```
Non existentjob.

```
exception qarnot.exceptions.MaxJobException
    Bases: exceptions.Exception
```
Max number of jobs reached.

# CHAPTER 2

Indices and tables

- <span id="page-50-0"></span>• genindex
- modindex

# Python Module Index

## <span id="page-52-0"></span>q

qarnot.bucket, [42](#page-45-2) qarnot.connection, [4](#page-7-1) qarnot.exceptions, [45](#page-48-11) qarnot.job, [23](#page-26-1) qarnot.pool, [27](#page-30-1) qarnot.status, [34](#page-37-1) qarnot.storage, [40](#page-43-1) qarnot.task, [11](#page-14-2)

### Index

### <span id="page-54-0"></span>Symbols

\_\_contains\_\_() (*qarnot.storage.Storage method*), [41](#page-44-0) \_\_delitem\_\_() (*qarnot.storage.Storage method*), [41](#page-44-0) \_\_eq\_\_() (*qarnot.storage.Storage method*), [41](#page-44-0) \_\_getitem\_\_() (*qarnot.storage.Storage method*), [41](#page-44-0) \_\_init\_\_() (*qarnot.bucket.Bucket method*), [42](#page-45-3) \_\_init\_\_() (*qarnot.connection.Connection method*), [4](#page-7-2) \_\_init\_\_() (*qarnot.connection.Profile method*), [10](#page-13-1) \_\_init\_\_() (*qarnot.connection.UserInfo method*), [10](#page-13-1) \_\_init\_\_() (*qarnot.job.Job method*), [23](#page-26-2) \_\_init\_\_() (*qarnot.pool.Pool method*), [27](#page-30-2) \_\_init\_\_() (*qarnot.status.PerRunningInstanceInfo method*), [37](#page-40-1) \_\_init\_\_() (*qarnot.status.RunningInstancesInfo method*), [36](#page-39-1) \_\_init\_\_() (*qarnot.status.Status method*), [34](#page-37-2) \_\_init\_\_() (*qarnot.status.TaskActiveForward method*), [39](#page-42-2) \_\_init\_\_() (*qarnot.status.TaskVpnConnection method*), [39](#page-42-2) \_\_init\_\_() (*qarnot.storage.Storage method*), [40](#page-43-2) \_\_init\_\_() (*qarnot.task.BulkTaskResponse method*),  $23$ \_\_init\_\_() (*qarnot.task.CompletedInstance method*),  $22$ \_\_init\_\_() (*qarnot.task.Task method*), [11](#page-14-3) \_\_iter\_\_() (*qarnot.storage.Storage method*), [41](#page-44-0) \_\_ne\_\_() (*qarnot.storage.Storage method*), [41](#page-44-0) \_\_repr\_\_() (*qarnot.connection.Profile method*), [11](#page-14-3) \_\_repr\_\_() (*qarnot.job.Job method*), [27](#page-30-2) \_\_repr\_\_() (*qarnot.pool.Pool method*), [34](#page-37-2) \_\_repr\_\_() (*qarnot.status.PerRunningInstanceInfo method*), [38](#page-41-0) \_\_repr\_\_() (*qarnot.status.RunningInstancesInfo method*), [37](#page-40-1) \_\_repr\_\_() (*qarnot.status.Status method*), [36](#page-39-1) \_\_repr\_\_() (*qarnot.status.TaskActiveForward*

### *method*), [39](#page-42-2) \_\_repr\_\_() (*qarnot.status.TaskVpnConnection method*), [39](#page-42-2) \_\_repr\_\_() (*qarnot.task.BulkTaskResponse method*), [23](#page-26-2) \_\_repr\_\_() (*qarnot.task.CompletedInstance method*), [23](#page-26-2) \_\_repr\_\_() (*qarnot.task.Task method*), [22](#page-25-1) \_\_setitem\_\_() (*qarnot.storage.Storage method*), [41](#page-44-0) A abort() (*qarnot.task.Task method*), [13](#page-16-1) active\_forward (*qarnot.status.PerRunningInstanceInfo attribute*), [38](#page-41-0) add\_directory() (*qarnot.bucket.Bucket method*), [44](#page-47-0) add\_directory() (*qarnot.storage.Storage method*), [41](#page-44-0) add\_file() (*qarnot.bucket.Bucket method*), [43](#page-46-0) add\_file() (*qarnot.storage.Storage method*), [41](#page-44-0) advanced\_range (*qarnot.task.Task attribute*), [19](#page-22-1) application\_port (*qarnot.status.TaskActiveForward attribute*), [39](#page-42-2) auto\_delete (*qarnot.job.Job attribute*), [27](#page-30-2)

- auto\_delete (*qarnot.pool.Pool attribute*), [33](#page-36-0)
- auto\_delete (*qarnot.task.Task attribute*), [21](#page-24-2)
- auto\_update (*qarnot.job.Job attribute*), [24](#page-27-2)
- auto\_update (*qarnot.pool.Pool attribute*), [31](#page-34-2)
- auto\_update (*qarnot.task.Task attribute*), [21](#page-24-2)
- average\_cpu\_usage
	- (*qarnot.status.RunningInstancesInfo attribute*), [36](#page-39-1)
- average\_frequency\_ghz
	- (*qarnot.status.RunningInstancesInfo attribute*), [36](#page-39-1)
- average\_ghz (*qarnot.task.CompletedInstance attribute*), [22](#page-25-1)
- average\_max\_frequency\_ghz (*qarnot.status.RunningInstancesInfo attribute*),
	- [36](#page-39-1)

average\_memory\_usage (*qarnot.status.RunningInstancesInfo attribute*), [37](#page-40-1) average\_network\_in\_kbps (*qarnot.status.RunningInstancesInfo attribute*), [37](#page-40-1)

average\_network\_out\_kbps (*qarnot.status.RunningInstancesInfo attribute*), [37](#page-40-1)

## B

bind\_address (*qarnot.status.TaskActiveForward attribute*), [39](#page-42-2) Bucket (*class in qarnot.bucket*), [42](#page-45-3) buckets() (*qarnot.connection.Connection method*), [5](#page-8-1) BucketStorageUnavailableException, [45](#page-48-12) BulkTaskResponse (*class in qarnot.task*), [23](#page-26-2)

## C

close() (*qarnot.pool.Pool method*), [29](#page-32-1) cluster\_power\_indicator (*qarnot.status.RunningInstancesInfo attribute*), [36](#page-39-1) commit() (*qarnot.pool.Pool method*), [28](#page-31-2) commit() (*qarnot.task.Task method*), [14](#page-17-2) completed\_instances (*qarnot.task.Task attribute*), [20](#page-23-0) CompletedInstance (*class in qarnot.task*), [22](#page-25-1) completion\_ttl (*qarnot.job.Job attribute*), [27](#page-30-2) completion\_ttl (*qarnot.pool.Pool attribute*), [34](#page-37-2) completion\_ttl (*qarnot.task.Task attribute*), [21](#page-24-2) Connection (*class in qarnot.connection*), [4](#page-7-2) constants (*qarnot.connection.Profile attribute*), [11](#page-14-3) constants (*qarnot.pool.Pool attribute*), [33](#page-36-0) constants (*qarnot.task.Task attribute*), [20](#page-23-0) constraints (*qarnot.pool.Pool attribute*), [33](#page-36-0) constraints (*qarnot.task.Task attribute*), [21](#page-24-2) copy\_file() (*qarnot.bucket.Bucket method*), [44](#page-47-0) copy\_file() (*qarnot.storage.Storage method*), [40](#page-43-2) cpu\_model (*qarnot.status.PerRunningInstanceInfo attribute*), [38](#page-41-0) cpu\_usage (*qarnot.status.PerRunningInstanceInfo attribute*), [38](#page-41-0) create\_bucket() (*qarnot.connection.Connection method*), [9](#page-12-4) create\_elastic\_pool() (*qarnot.connection.Connection method*), [8](#page-11-1) create\_job() (*qarnot.connection.Connection method*), [9](#page-12-4) create\_pool() (*qarnot.connection.Connection method*), [7](#page-10-5) create\_task() (*qarnot.connection.Connection method*), [8](#page-11-1)

creation\_date (*qarnot.job.Job attribute*), [25](#page-28-1) creation\_date (*qarnot.pool.Pool attribute*), [31](#page-34-2) creation\_date (*qarnot.task.Task attribute*), [20](#page-23-0) current\_frequency\_ghz (*qarnot.status.PerRunningInstanceInfo attribute*), [37](#page-40-1) current\_memory\_mb (*qarnot.status.PerRunningInstanceInfo attribute*), [38](#page-41-0)

### D

```
delete() (qarnot.bucket.Bucket method), 42
delete() (qarnot.job.Job method), 26
delete() (qarnot.pool.Pool method), 29
delete() (qarnot.task.Task method), 13
delete_file() (qarnot.bucket.Bucket method), 44
delete_file() (qarnot.storage.Storage method), 41
description (qarnot.bucket.Bucket attribute), 44
directory() (qarnot.bucket.Bucket method), 42
download_progress (qarnot.status.Status attribute),
         34
download_results() (qarnot.task.Task method), 16
download_time (qarnot.status.Status attribute), 34
download_time_sec (qarnot.status.Status attribute),
         35
```
## E

- elastic\_maximum\_slots (*qarnot.pool.Pool attribute*), [32](#page-35-0) elastic\_minimum\_idle\_slots (*qarnot.pool.Pool attribute*), [32](#page-35-0) elastic\_minimum\_idle\_time (*qarnot.pool.Pool attribute*), [32](#page-35-0) elastic\_minimum\_slots (*qarnot.pool.Pool attribute*), [32](#page-35-0) elastic\_resize\_factor (*qarnot.pool.Pool attribute*), [32](#page-35-0)
- elastic\_resize\_period (*qarnot.pool.Pool attribute*), [33](#page-36-0)
- email (*qarnot.connection.UserInfo attribute*), [10](#page-13-1)

environment\_time (*qarnot.status.Status attribute*), [35](#page-38-0)

- environment\_time\_sec (*qarnot.status.Status attribute*), [35](#page-38-0)
- errors (*qarnot.pool.Pool attribute*), [31](#page-34-2)
- errors (*qarnot.task.Task attribute*), [20](#page-23-0)
- exec\_time\_sec (*qarnot.task.CompletedInstance attribute*), [22](#page-25-1)

exec\_time\_sec\_ghz (*qarnot.task.CompletedInstance attribute*),

[22](#page-25-1)

```
executed_range (qarnot.status.Status attribute), 35
execution_progress (qarnot.status.Status at-
        tribute), 34
```
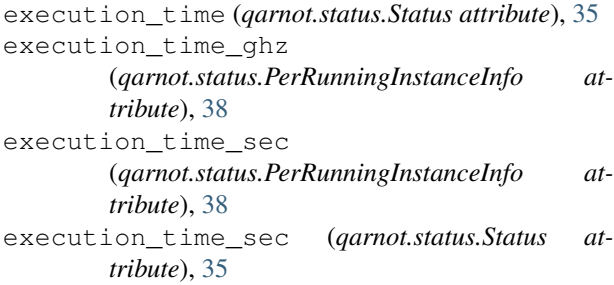

### F

failed\_range (*qarnot.status.Status attribute*), [35](#page-38-0) flush() (*qarnot.bucket.Bucket method*), [44](#page-47-0) flush() (*qarnot.storage.Storage method*), [41](#page-44-0) forwarder\_host (*qarnot.status.TaskActiveForward attribute*), [39](#page-42-2) forwarder\_port (*qarnot.status.TaskActiveForward attribute*), [39](#page-42-2) fresh\_stderr() (*qarnot.task.Task method*), [17](#page-20-3) fresh\_stdout() (*qarnot.task.Task method*), [17](#page-20-3) from\_json() (*qarnot.job.Job class method*), [26](#page-29-2) from\_json() (*qarnot.pool.Pool class method*), [28](#page-31-2) from\_json() (*qarnot.task.Task class method*), [14](#page-17-2) G

get\_all\_files() (*qarnot.bucket.Bucket method*), [43](#page-46-0) get\_all\_files() (*qarnot.storage.Storage method*), [40](#page-43-2) get\_file() (*qarnot.bucket.Bucket method*), [44](#page-47-0) get\_file() (*qarnot.storage.Storage method*), [40](#page-43-2)

## I

instance\_count (*qarnot.status.Status attribute*), [34](#page-37-2) instance\_id (*qarnot.status.PerRunningInstanceInfo attribute*), [37](#page-40-1) instance\_id (*qarnot.task.CompletedInstance attribute*), [22](#page-25-1) instancecount (*qarnot.pool.Pool attribute*), [31](#page-34-2) instancecount (*qarnot.task.Task attribute*), [18](#page-21-3) instant() (*qarnot.task.Task method*), [15](#page-18-2) is\_elastic (*qarnot.pool.Pool attribute*), [32](#page-35-0) is\_success() (*qarnot.task.BulkTaskResponse method*), [23](#page-26-2)

## J

Job (*class in qarnot.job*), [23](#page-26-2) jobs() (*qarnot.connection.Connection method*), [6](#page-9-4)

### L

list\_files() (*qarnot.bucket.Bucket method*), [42](#page-45-3) list\_files() (*qarnot.storage.Storage method*), [40](#page-43-2)

### M

```
max_bucket (qarnot.connection.UserInfo attribute),
        10
max_frequency_ghz
        (qarnot.status.PerRunningInstanceInfo at-
        tribute), 37
max_frequency_ghz
        (qarnot.status.RunningInstancesInfo attribute),
        36
max_instances (qarnot.connection.UserInfo at-
        tribute), 10
max_memory_mb (qarnot.status.PerRunningInstanceInfo
        attribute), 38
max_running_task (qarnot.connection.UserInfo at-
        tribute), 10
max_task (qarnot.connection.UserInfo attribute), 10
max_wall_time (qarnot.job.Job attribute), 25
MaxJobException, 45
MaxPoolException, 45
MaxTaskException, 45
memory_usage (qarnot.status.PerRunningInstanceInfo
        attribute), 38
message (qarnot.task.BulkTaskResponse attribute), 23
min_frequency_ghz
        (qarnot.status.RunningInstancesInfo attribute),
        36
MissingBucketException, 45
MissingJobException, 45
MissingPoolException, 45
MissingTaskException, 45
```
## N

```
name (qarnot.connection.Profile attribute), 10
name (qarnot.job.Job attribute), 25
name (qarnot.pool.Pool attribute), 30
name (qarnot.task.Task attribute), 18
network_in_kbps (qarnot.status.PerRunningInstanceInfo
         attribute), 38
network_out_kbps (qarnot.status.PerRunningInstanceInfo
         attribute), 38
node_ip_address_cidr
         (qarnot.status.TaskVpnConnection attribute),
         39
NotEnoughCreditsException, 45
```
### P

```
peak_memory_mb (qarnot.task.CompletedInstance at-
        tribute), 22
per_running_instance_info
         (qarnot.status.RunningInstancesInfo attribute),
         36
PerRunningInstanceInfo (class in qarnot.status),
        37
```
phase (*qarnot.status.PerRunningInstanceInfo attribute*), running\_core\_count (*qarnot.pool.Pool attribute*), [37](#page-40-1) Pool (*class in qarnot.pool*), [27](#page-30-2) pool (*qarnot.job.Job attribute*), [25](#page-28-1) pool (*qarnot.task.Task attribute*), [18](#page-21-3) pools() (*qarnot.connection.Connection method*), [6](#page-9-4) preparation\_command\_line (*qarnot.pool.Pool attribute*), [33](#page-36-0) Profile (*class in qarnot.connection*), [10](#page-13-1) profile (*qarnot.pool.Pool attribute*), [30](#page-33-0) profile (*qarnot.task.Task attribute*), [18](#page-21-3) profiles() (*qarnot.connection.Connection method*), [9](#page-12-4) progress (*qarnot.status.PerRunningInstanceInfo attribute*), [38](#page-41-0)

## $\Omega$

qarnot.bucket (*module*), [42](#page-45-3) qarnot.connection (*module*), [4](#page-7-2) qarnot.exceptions (*module*), [45](#page-48-12) qarnot.job (*module*), [23](#page-26-2) qarnot.pool (*module*), [27](#page-30-2) qarnot.status (*module*), [34](#page-37-2) qarnot.storage (*module*), [40](#page-43-2) qarnot.task (*module*), [11](#page-14-3) QarnotException, [45](#page-48-12) QarnotGenericException, [45](#page-48-12) quota\_bytes\_bucket (*qarnot.connection.UserInfo attribute*), [10](#page-13-1)

## R

- resources (*qarnot.pool.Pool attribute*), [30](#page-33-0) resources (*qarnot.task.Task attribute*), [16](#page-19-1) results (*qarnot.task.CompletedInstance attribute*), [23](#page-26-2) results (*qarnot.task.Task attribute*), [16](#page-19-1) results\_blacklist (*qarnot.task.Task attribute*), [20](#page-23-0) results\_whitelist (*qarnot.task.Task attribute*), [20](#page-23-0) resume() (*qarnot.task.Task method*), [12](#page-15-1) retrieve\_bucket() (*qarnot.connection.Connection method*), [7](#page-10-5) retrieve\_job() (*qarnot.connection.Connection method*), [7](#page-10-5) retrieve\_or\_create\_bucket() (*qarnot.connection.Connection method*), [7](#page-10-5) retrieve\_pool() (*qarnot.connection.Connection method*), [6](#page-9-4) retrieve\_profile() (*qarnot.connection.Connection method*), [9](#page-12-4) retrieve\_task() (*qarnot.connection.Connection method*), [7](#page-10-5)
- run() (*qarnot.task.Task method*), [11](#page-14-3)
- [31](#page-34-2)
- running\_core\_count (*qarnot.task.Task attribute*), [19](#page-22-1)
- running\_instance\_count (*qarnot.pool.Pool attribute*), [31](#page-34-2)
- running\_instance\_count (*qarnot.task.Task attribute*), [19](#page-22-1)
- running\_instances\_info (*qarnot.status.Status attribute*), [36](#page-39-1)
- running\_task\_count (*qarnot.connection.UserInfo attribute*), [10](#page-13-1)
- RunningInstancesInfo (*class in qarnot.status*), [36](#page-39-1)

### S

s3client (*qarnot.connection.Connection attribute*), [5](#page-8-1) s3resource (*qarnot.connection.Connection attribute*), [5](#page-8-1) set\_task\_dependencies\_from\_tasks() (*qarnot.task.Task method*), [21](#page-24-2) set\_task\_dependencies\_from\_uuids() (*qarnot.task.Task method*), [21](#page-24-2) setup\_elastic() (*qarnot.pool.Pool method*), [28](#page-31-2) shortname (*qarnot.job.Job attribute*), [25](#page-28-1) shortname (*qarnot.pool.Pool attribute*), [30](#page-33-0) shortname (*qarnot.task.Task attribute*), [18](#page-21-3) snapshot() (*qarnot.task.Task method*), [15](#page-18-2) snapshot\_blacklist (*qarnot.task.Task attribute*), [19](#page-22-1) snapshot\_whitelist (*qarnot.task.Task attribute*), [19](#page-22-1) state (*qarnot.job.Job attribute*), [24](#page-27-2) state (*qarnot.pool.Pool attribute*), [29](#page-32-1) state (*qarnot.task.CompletedInstance attribute*), [22](#page-25-1) state (*qarnot.task.Task attribute*), [15](#page-18-2) Status (*class in qarnot.status*), [34](#page-37-2) status (*qarnot.pool.Pool attribute*), [31](#page-34-2) status (*qarnot.task.Task attribute*), [20](#page-23-0) status\_code (*qarnot.task.BulkTaskResponse attribute*), [23](#page-26-2) stderr() (*qarnot.task.Task method*), [17](#page-20-3) stdout() (*qarnot.task.Task method*), [16](#page-19-1) Storage (*class in qarnot.storage*), [40](#page-43-2) submit() (*qarnot.job.Job method*), [26](#page-29-2) submit() (*qarnot.pool.Pool method*), [28](#page-31-2) submit() (*qarnot.task.Task method*), [12](#page-15-1) submit\_tasks() (*qarnot.connection.Connection method*), [9](#page-12-4) succeeded\_range (*qarnot.status.Status attribute*), [35](#page-38-0) sync\_directory() (*qarnot.bucket.Bucket method*), [42](#page-45-3) sync\_files() (*qarnot.bucket.Bucket method*), [43](#page-46-0)

## T

tags (*qarnot.pool.Pool attribute*), [30](#page-33-0) tags (*qarnot.task.Task attribute*), [18](#page-21-3) Task (*class in qarnot.task*), [11](#page-14-3) task\_count (*qarnot.connection.UserInfo attribute*), [10](#page-13-1) TaskActiveForward (*class in qarnot.status*), [39](#page-42-2) tasks (*qarnot.job.Job attribute*), [24](#page-27-2) tasks() (*qarnot.connection.Connection method*), [6](#page-9-4) tasks default wait for pool resources synchronization (*qarnot.pool.Pool attribute*), [33](#page-36-0) TaskVpnConnection (*class in qarnot.status*), [39](#page-42-2) terminate() (*qarnot.job.Job method*), [26](#page-29-2) timestamp (*qarnot.status.RunningInstancesInfo attribute*), [36](#page-39-1) total\_network\_in\_kbps (*qarnot.status.RunningInstancesInfo attribute*), [37](#page-40-1) total\_network\_out\_kbps (*qarnot.status.RunningInstancesInfo attribute*), [37](#page-40-1)

## $\cup$

UnauthorizedException, [45](#page-48-12) update() (*qarnot.bucket.Bucket method*), [44](#page-47-0) update() (*qarnot.job.Job method*), [26](#page-29-2) update() (*qarnot.pool.Pool method*), [28](#page-31-2) update() (*qarnot.storage.Storage method*), [41](#page-44-0) update() (*qarnot.task.Task method*), [14](#page-17-2) update\_cache\_time (*qarnot.job.Job attribute*), [24](#page-27-2) update\_cache\_time (*qarnot.pool.Pool attribute*), [31](#page-34-2) update\_cache\_time (*qarnot.task.Task attribute*), [21](#page-24-2) update\_resources() (*qarnot.task.Task method*), [13](#page-16-1) upload\_progress (*qarnot.status.Status attribute*), [34](#page-37-2) upload\_time (*qarnot.status.Status attribute*), [35](#page-38-0) upload\_time\_sec (*qarnot.status.Status attribute*), [35](#page-38-0) use\_dependencies (*qarnot.job.Job attribute*), [24](#page-27-2) used quota bytes bucket (*qarnot.connection.UserInfo attribute*), [10](#page-13-1) user\_info (*qarnot.connection.Connection attribute*), [5](#page-8-1) UserInfo (*class in qarnot.connection*), [9](#page-12-4) uuid (*qarnot.bucket.Bucket attribute*), [44](#page-47-0) uuid (*qarnot.job.Job attribute*), [25](#page-28-1) uuid (*qarnot.pool.Pool attribute*), [29](#page-32-1) uuid (*qarnot.task.BulkTaskResponse attribute*), [23](#page-26-2) uuid (*qarnot.task.Task attribute*), [17](#page-20-3)

## V

vpn\_connections (*qarnot.status.PerRunningInstanceInfo attribute*), [38](#page-41-0) vpn\_name (*qarnot.status.TaskVpnConnection attribute*), [39](#page-42-2)

- wait() (*qarnot.task.Task method*), [14](#page-17-2)
- wait for pool resources synchronization (*qarnot.task.Task attribute*), [21](#page-24-2)
- wall\_time (*qarnot.status.Status attribute*), [35](#page-38-0)
- wall\_time\_sec (*qarnot.status.Status attribute*), [35](#page-38-0)
- wall\_time\_sec (*qarnot.task.CompletedInstance attribute*), [22](#page-25-1)